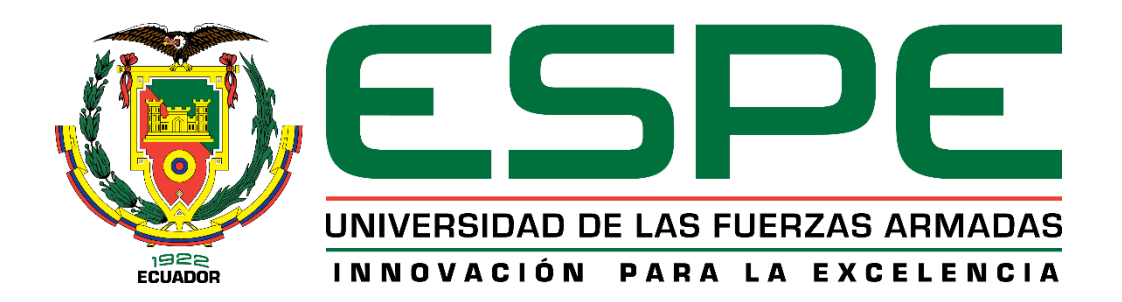

<span id="page-0-0"></span>**Diseño e implementación del sistema de control para el arranque de tres compresores de tornillo, de la red de aire comprimido de la empresa INPLASTICO, en la ciudad de Latacunga**

Nacimba Tipan, Luis Fidel

Departamento de Eléctrica y Electrónica

Carrera de Ingeniería en Electromecánica

Trabajo de titulación, previo a la obtención del título de Ingeniero Electromecánico

Ing. Salazar Paredes, Freddy William

27 de agosto del 2020

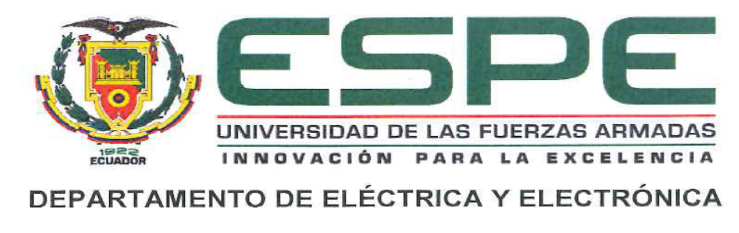

#### **CARRERA DE INGENIERÍA ELECTROMECÁNICA**

#### **CERTIFICACIÓN**

Certifico que el trabajo de titulación, "Diseño e implementación del sistema de control para el arranque de tres compresores de tornillo, de la red de aire comprimido de la empresa INPLASTICO, en la ciudad de Latacunga." fue realizado por el señor: Nacimba Tipan, Luis Fidel, el mismo que ha sido revisado en su totalidad, analizado por la herramienta de verificación de similitud de contenido; por lo tanto cumple con los requisitos teóricos, científicos, técnicos, metodológicos y legales establecidos por la Universidad de Fuerzas Armadas ESPE, razón por la cual me permito acreditar y autorizar para que lo sustente públicamente.

Latacunga, 27 de agosto del 2020

Ing. Salazar Paredes, Freddy William C.C.: 0501672000 DIRECTOR DE PROYECTO

# **UrkUND**

## **Document Information**

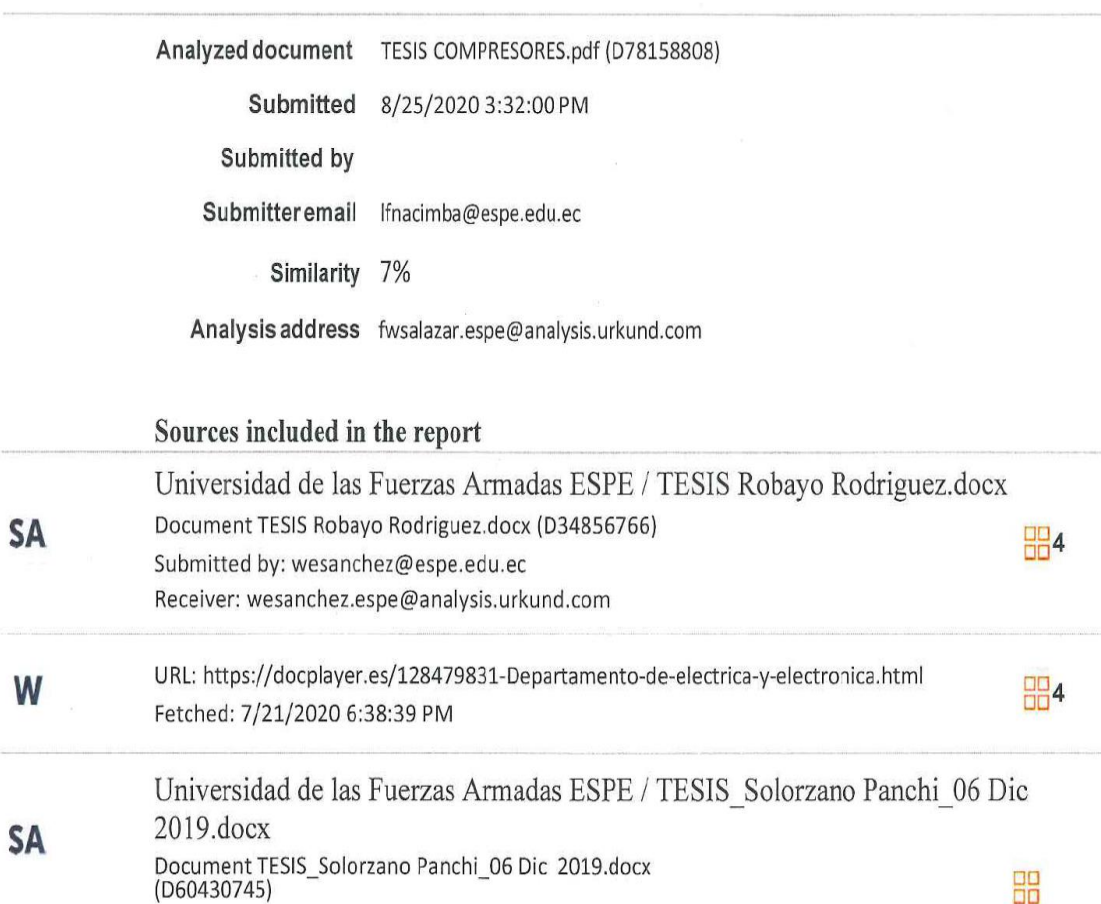

信 Firmado electrónicamente por:<br>FREDDY WILLIAM<br>SALAZAR PAREDES

Submitted by: wesanchez@espe.edu.ec

Receiver: wesanchez.espe@analysis.urkund.com

3

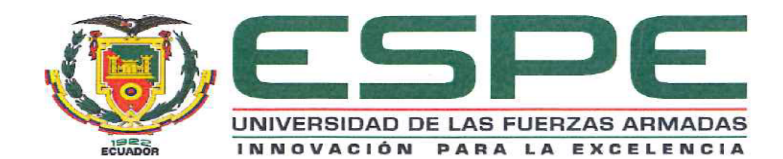

## DEPARTAMENTO DE ELÉCTRICA Y ELECTRÓNICA CARRERA DE INGENIERÍA ELECTROMECÁNICA

#### RESPONSABILIDAD DE AUTORÍA

Yo, Nacimba Tipan, Luis Fidel, con cedula de ciudadanía nº 1721526406; declaro que contenido, ideas y criterios del trabajo de titulación "diseño e implementación del sistema de control para el arranque de tres compresores de tornillo, de la red de aire comprimido de la empresa INPLASTICO, en la ciudad de Latacunga.", es de mi autoría y responsabilidad, cumpliendo con los requisitos teóricos, científicos, técnicos, metodológicos y legales establecidos por la Universidad de Fuerzas Armadas ESPE, respetando los derechos intelectuales de terceros y referenciando las citas bibliográficas.

Latacunga, 27 de agosto del 2020

tus steerabat

Nacimba Tipan, Luis Fidel

C.C.: 1721527406

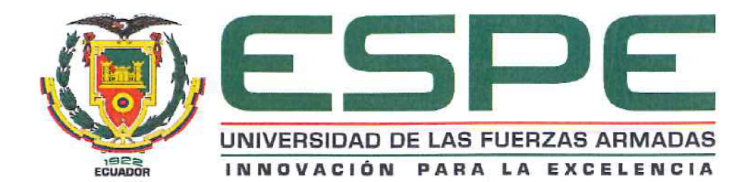

## DEPARTAMENTO DE ELÉCTRICA Y ELECTRÓNICA CARRERA DE INGENIERÍA ELECTROMECÁNICA

## AUTORIZACIÓN DE PUBLICACIÓN

Yo, Nacimba Tipan, Luis Fidel, con cedula de ciudadanía nº 1721526406, autorizo a la Universidad de las Fuerzas Armadas ESPE publicar el trabajo de titulación: "Diseño e implementación del sistema de control para el arranque de tres compresores de tornillo, de la red de aire comprimido de la empresa INPLASTICO, en la ciudad de Latacunga.", en el Repositorio Institucional, cuyo contenido, ideas y criterios son de mi responsabilidad.

Latacunga, 27 de agosto del 2020

1) painted

Nacimba Tipan, Luis Fidel

C.C.: 1721526406

## **DEDICATORIA**

<span id="page-5-0"></span>A mi madre por su incansable trabajo y apoyo brindado para poder cumplir mi mas anhelado sueño de culminar mi carrera universitaria

LUIS

## **AGRADECIMIENTOS**

<span id="page-6-0"></span>A mis padres y a mi hermano por brindarme su apoyo y compañía en todos los momentos de mi vida y que me han hecho sentir siempre respaldado a lo largo de mi carrera universitaria.

LUIS

## <span id="page-7-0"></span>ÍNDICE DE CONTENIDOS

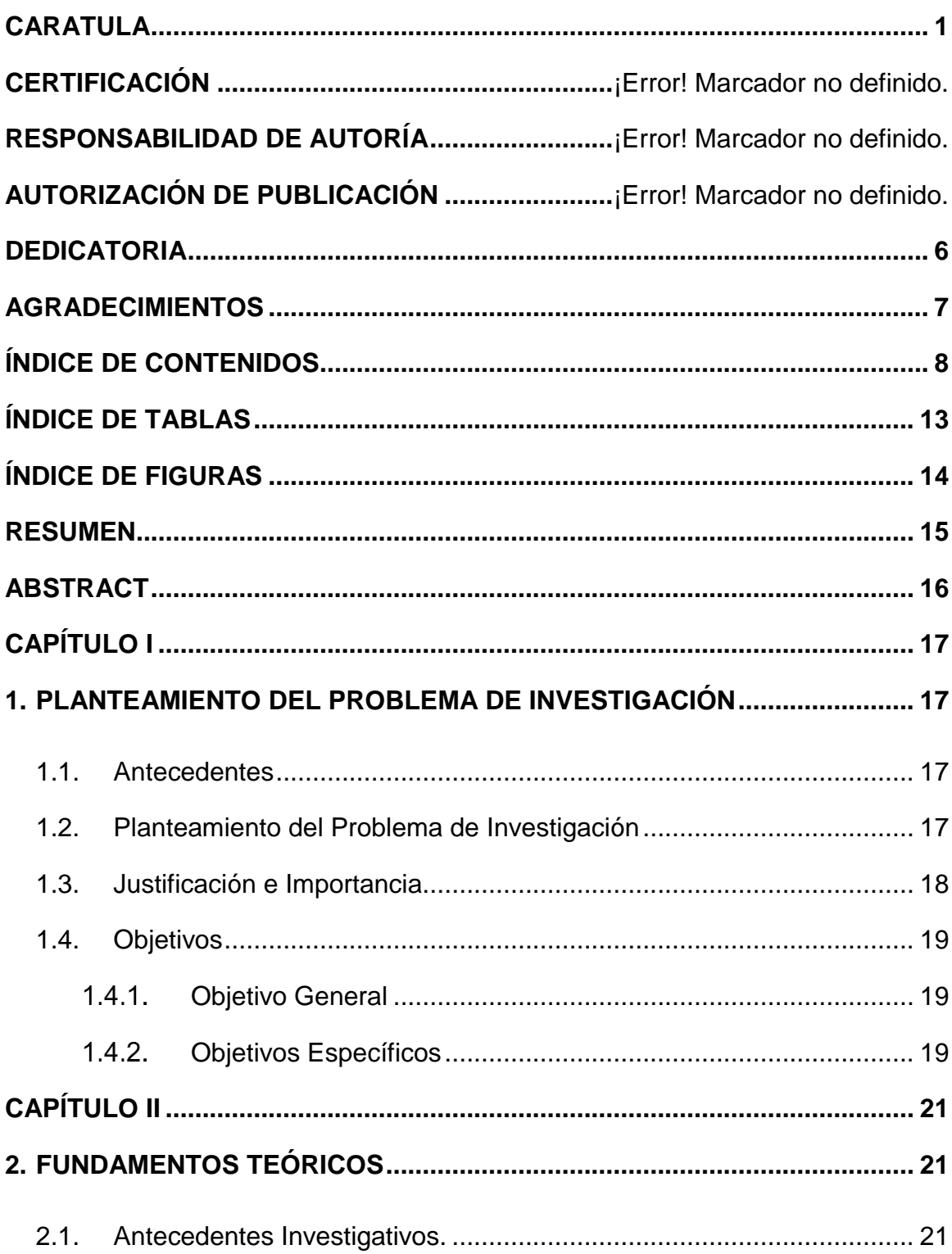

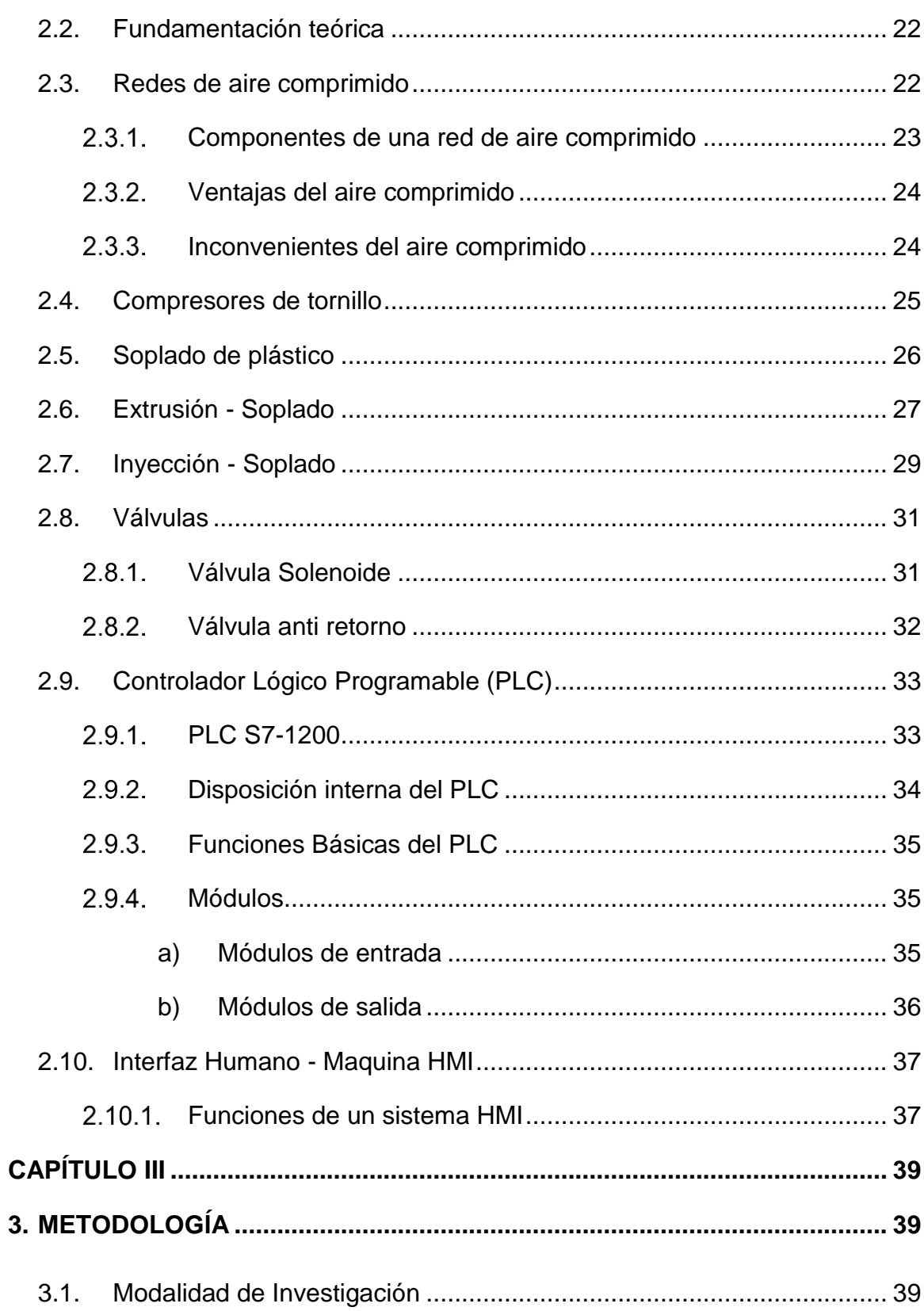

 $\overline{9}$ 

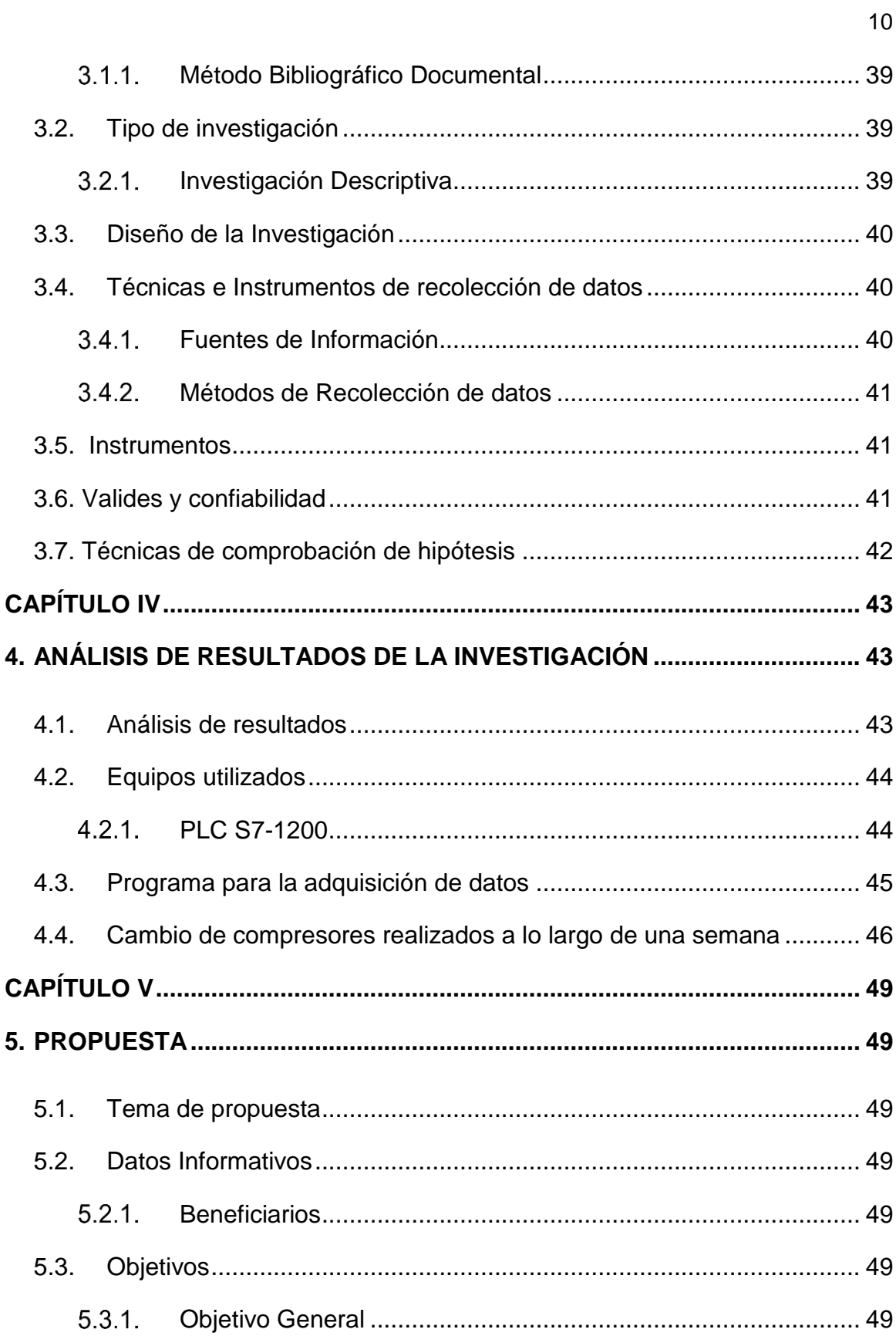

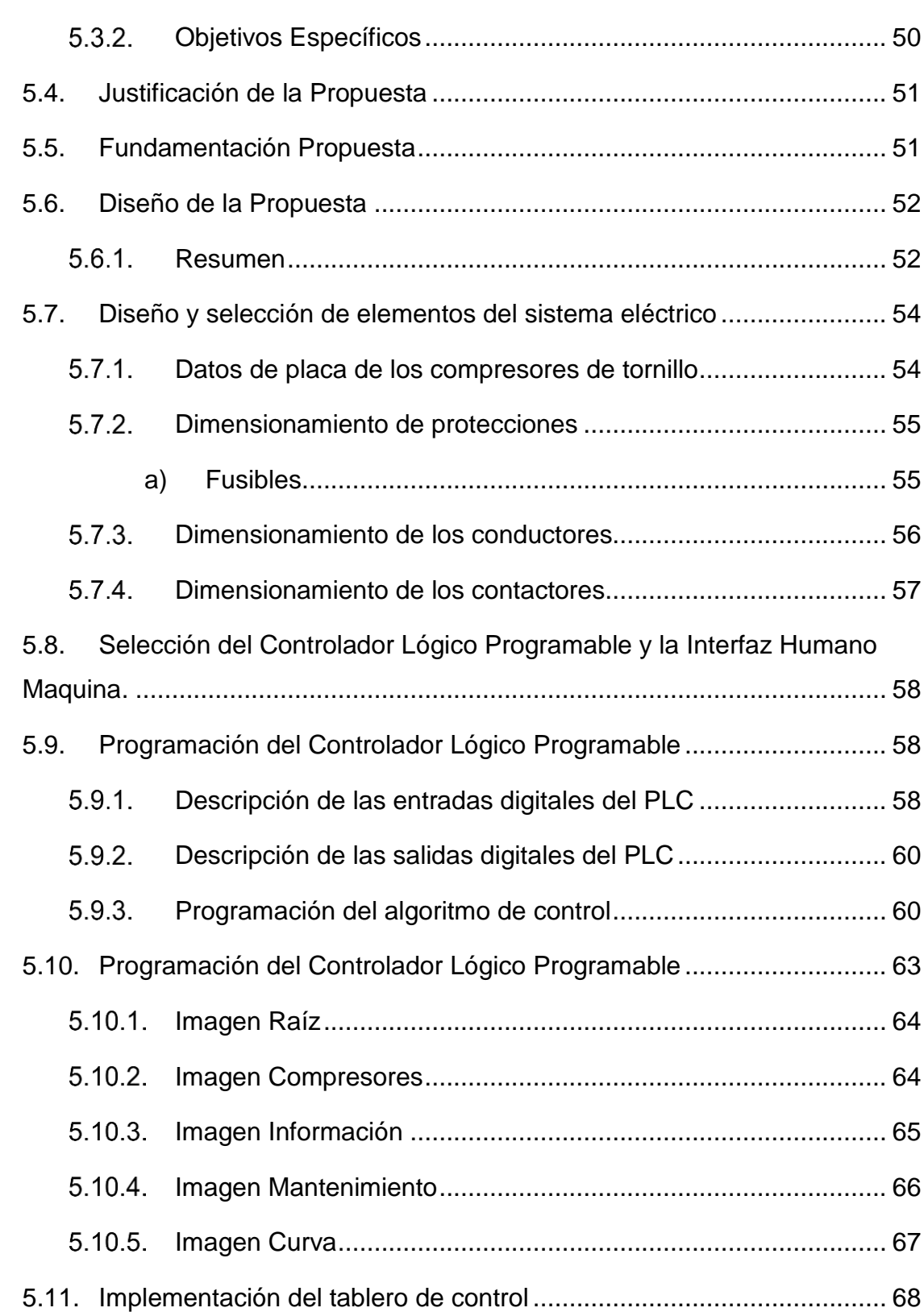

11

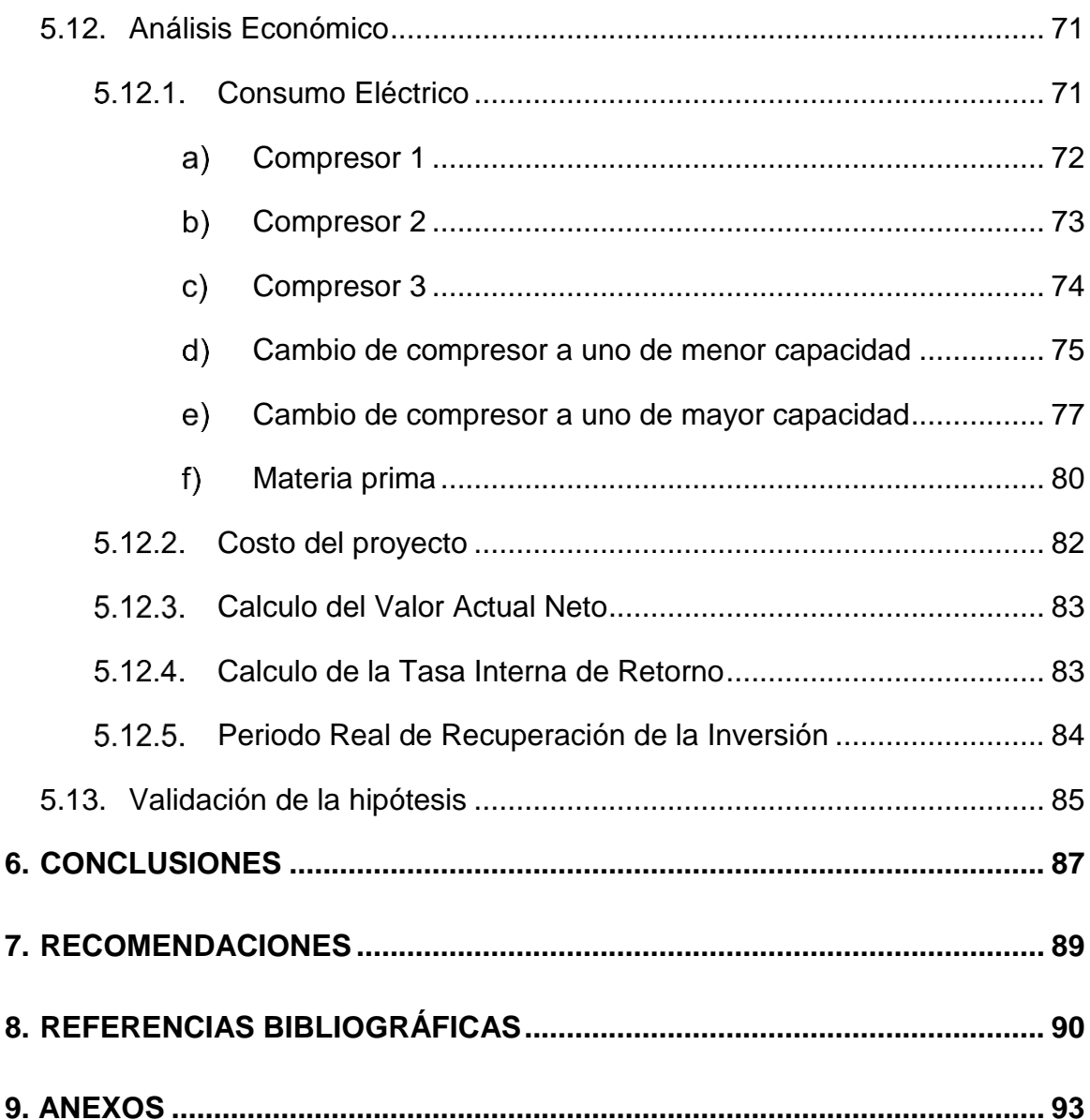

## <span id="page-12-0"></span>**ÍNDICE DE TABLAS**

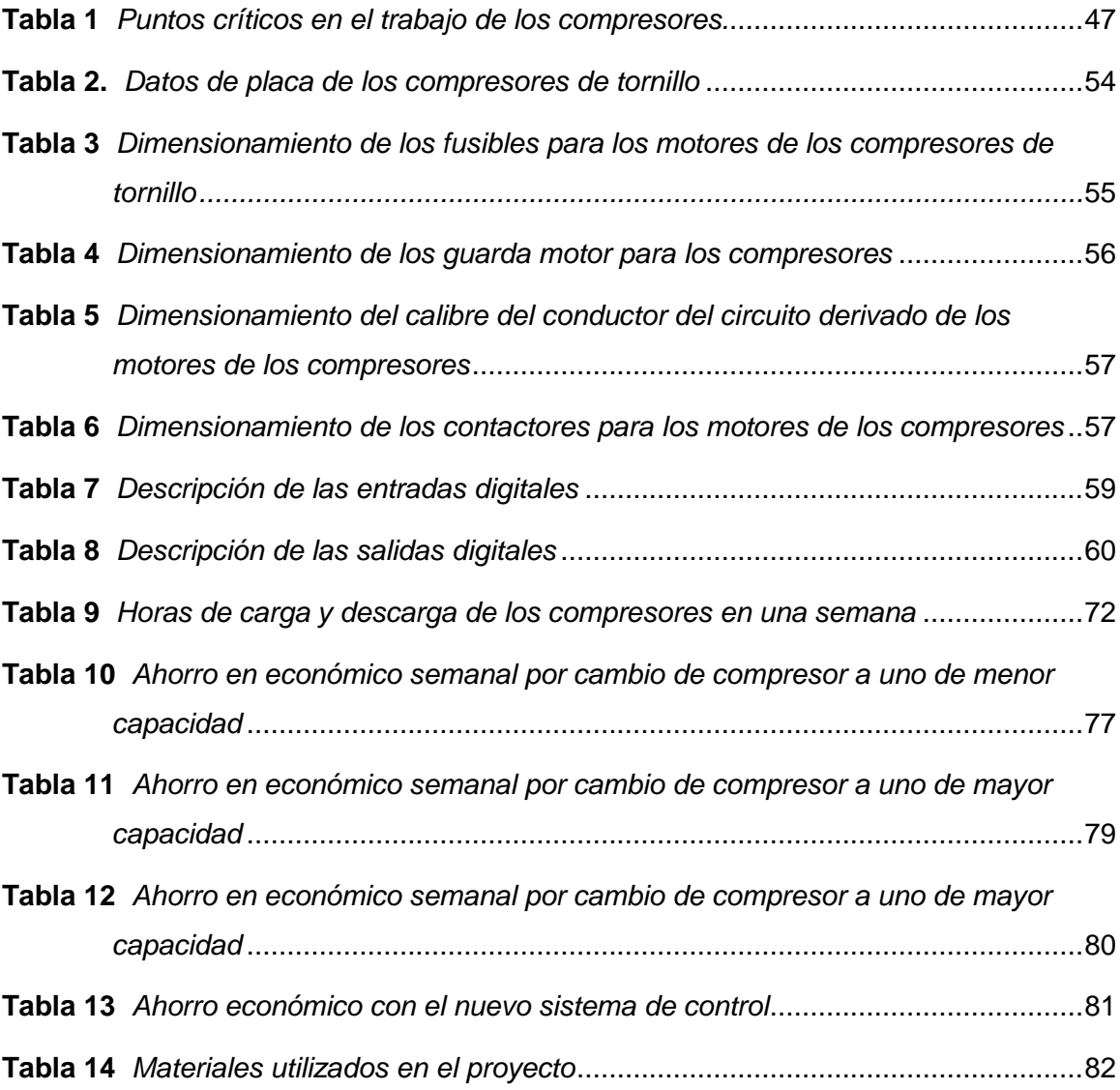

## <span id="page-13-0"></span>**ÍNDICE DE FIGURAS**

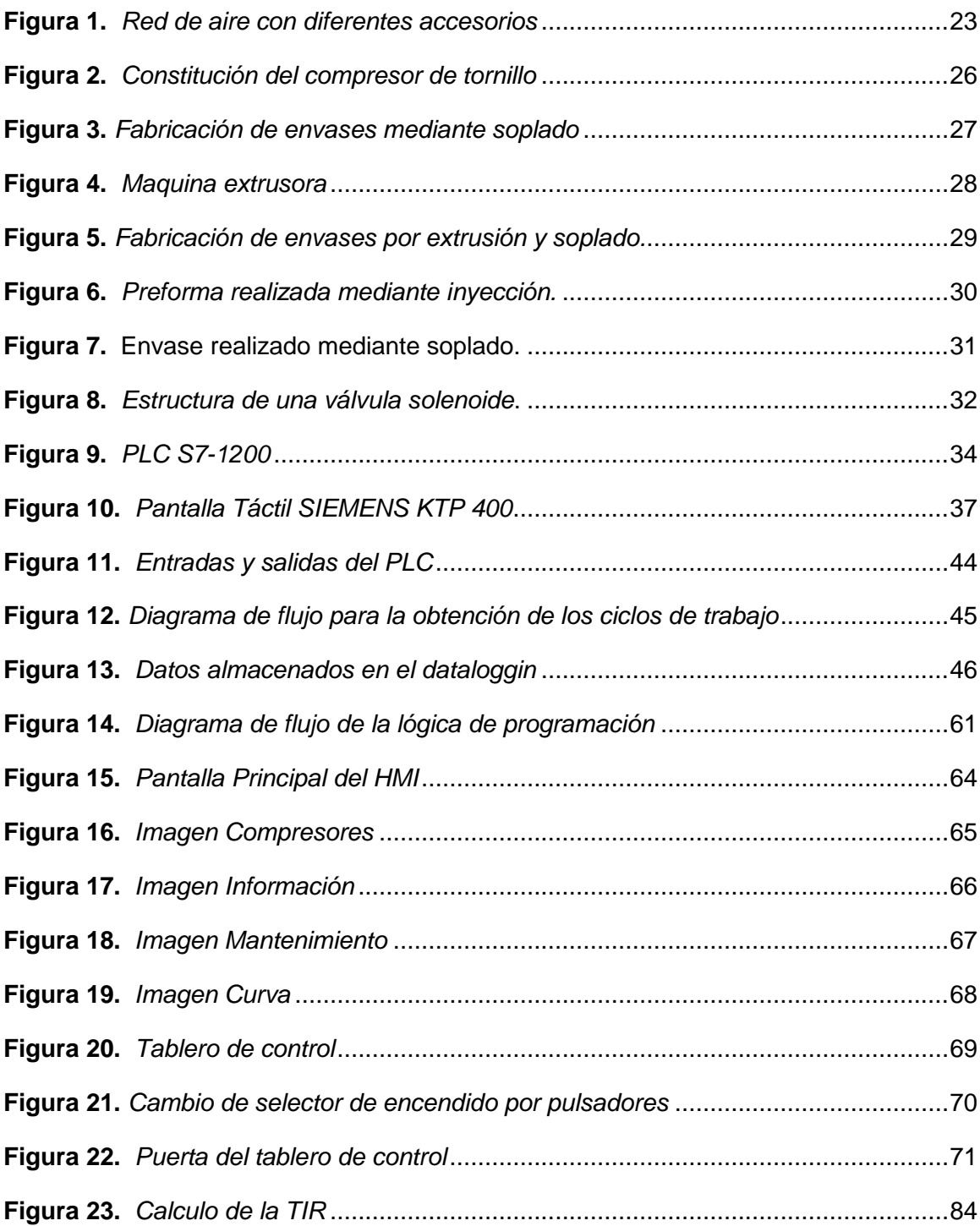

#### **RESUMEN**

<span id="page-14-0"></span>El siguiente proyecto que se implementó en la empresa INPLASTICO, la misma que se dedica a la fabricación de botellas plásticas, mediante el proceso de soplado en donde el aire comprimido cumple el rol principal para la obtención de un producto de calidad. La empresa cuenta con tres compresores de tornillo de distintas potencias, esto hace que solo se pueda encender un compresor a la vez. Inicialmente el encendido y apagado de los compresores se lo realizaba de forma manual, y al no poder medir la demanda de aire que la empresa requiere este proceso se lo hacía luego de que las botellas plásticas salían de las maquinas sopladoras con defectos de fabricación. Por esta razón se realizó un tablero de control que cuenta con un PLC que controla el encendido y apagado de los compresores de forma automática en función de los ciclos de trabajo de los compresores, una pantalla HMI para la visualización de las horas de trabajo de cada compresor, esto ayudara a planificar de mejor manera el mantenimiento a realizarse a futuro, al mismo tiempo que también se puede realizar el encendido y apagado de forma manual de ser necesario. Este sistema garantiza una presión constante en la red de aire comprimido de la empresa, además que se consiguió reducir los defectos de fabricación en las botellas y el consumo eléctrico en el área de los compresores.

#### **PALABRAS CLAVE:**

- **AUTOMATIZACIÓN**
- **COMPRESORES DE TORNILLO**
- **PRESIÓN DE AIRE**

#### **ABSTRACT**

<span id="page-15-0"></span>The following project was carried out at the INPLASTICO company, which is dedicated to the manufacture of plastic bottles, by means of the blowing process where compressed air plays the main role in obtaining a quality product.

The company has three screw compressors of different powers, this means that only one compressor can be started at a time. Initially the switching on and off of the compressors was done manually, and being unable to measure the demand for air that the company requires this process was done after the plastic bottles left the blowing machines with manufacturing defects. For this reason, a control panel was made that has a PLC that controls the on and off of the compressors automatically according to the compressor's work cycles, an HMI screen for displaying the working hours of each compressor, this will help to better plan the maintenance to be carried out in the future, at the same time that you can also turn on and off manually if necessary. This system guaranteeing a constant pressure in the compressed air network of the company, also that it was possible to reduce manufacturing defects in the bottles and electricity consumption in the area of the compressors.

#### **KEYWORDS:**

- **AUTOMATION**
- **SCREW COMPRESSORS**
- **AIR PRESSURE**

## **CAPÍTULO I**

## <span id="page-16-1"></span><span id="page-16-0"></span>**1. PLANTEAMIENTO DEL PROBLEMA DE INVESTIGACIÓN**

#### <span id="page-16-2"></span>**1.1. Antecedentes**

La empresa INPLASTICO cuenta con tres compresores de tornillo controlados manualmente para el abastecimiento de aire comprimido para la fabricación de botellas plásticas mediante maquinas sopladoras, con este tipo de operación no se puede controlar la presión necesaria en la red de aire comprimido por lo que es conveniente implementar un sistema de operación automática para asegurar que la presión de la red de aire comprimido se mantenga entre 90 psi – 110 psi, esto conlleva a la reducción de pérdidas en materia prima debido a reprocesos, reducción de tiempos muertos, de esta manera se puede evidenciar que la presión constante de aire tiene impacto directo en los índices de productividad.

El beneficio que se logra en la industria al producirse una gran cantidad de envases plásticos en distintos tamaños y formas, desde el aspecto de la comercialización es muy alto. El uso cotidiano de envases plásticos y el aumento de los estándares de vida, involucra una petición continua y rigurosa, que al cabo de los años generara un aumento en la demanda a nivel mundial (Alvarez, 2014).

#### <span id="page-16-3"></span>**1.2. Planteamiento del Problema de Investigación**

La empresa INPLASTICO cuenta con once maquinas sopladoras de plástico que para su funcionamiento necesitan aire comprimido, estas máquinas son ocupadas dependiendo la demanda de botellas y que mayor demanda necesitan más aire comprimido en la red y que en el caso de no tener suficiente aire en la red; las botellas salen con defectos y por lo tanto tienen que ser desechadas. El aire es suministrado a la red mediante tres compresores de tornillo de diferentes capacidades y potencias que funcionan únicamente uno a la vez y no en conjunto y para realizar el intercambio de compresores el encendido y apagado se lo realiza de manera manual por los operadores de turno. Este sistema de operación se basa en la percepción de demanda de aire comprimido que a su vez conlleva un gasto innecesario de energía eléctrica.

Debido a los inconvenientes que se tienen en la operatividad del grupo de compresores, especialmente respecto al control y monitoreo de la presión de aire comprimido, los técnicos de la empresa ven la necesidad de incorporar un control de encendido y apagado de forma automática y manual, conjuntamente poder visualizar en la pantalla las horas de trabajo de cada compresor con la finalidad de tener una mejor planificación en el mantenimiento de los mismos.

#### <span id="page-17-0"></span>**1.3. Justificación e Importancia**

Debido al crecimiento que ha tenido la empresa INPLASTICO en los últimos años han elevado la importancia en la optimización de procesos de producción, la cual requiere de un diseño basado en conocimientos y criterios técnicos para de esta manera lograr un aprovechamiento de la materia prima, un aumento y mejor calidad en la producción. La empresa ve la importancia de crecer en el ámbito tecnológico para seguir siendo competitivos en el mercado.

La automatización en el encendido de los compresores de tornillo con los que cuenta la empresa INPLASTICO ayudara a mantener la red de aire comprimido con una presión constante lo que conlleva a la optimización de materia prima, debido a que se reducirá los defectos de fabricación y de preservar la calidad en los envases plásticos que produce la empresa al mismo tiempo que se lograra una mejor eficiencia energética y con la

contabilización de las horas de trabajo de cada máquina se tendrá una mejor planificación para la realización de mantenimientos.

## <span id="page-18-0"></span>**1.4. Objetivos**

## <span id="page-18-1"></span>**Objetivo General**

 Diseñar e implementar un sistema de control para el arranque de compresores de tornillo de la red de aire comprimido de la empresa INPLASTICO en la ciudad de Latacunga

## <span id="page-18-2"></span>**Objetivos Específicos**

- Recopilación bibliográfica de proyectos similares.
- Diseño del sistema eléctrico para los compresores de tornillo.
- Diseño del sistema de control para los compresores de tornillo.
- Selección de elementos para el sistema eléctrico de los compresores de tornillo.
- Selección de elementos para el sistema de control de los compresores de tornillo.
- Implementación del sistema eléctrico para los compresores de tornillo.
- Realizar un Datalogg para almacenar los datos de horas de trabajo diario de los compresores de tornillo.
- Programar el control lógico programable (PLC) y la interfaz humano- maquina (HMI).
- Implementación un tablero de control para seleccionar la posición anual o automática del encendido de los compresores de tornillo.
- Realizar pruebas de funcionamiento del encendido manual y automático de los compresores de tornillo.
- Realizar un análisis económico del consumo eléctrico de los compresores antes y después del proyecto.
- Realizar un análisis económico de las pérdidas de materia prima antes y después del proyecto.
- Validación de la hipótesis.

### **CAPÍTULO II**

#### <span id="page-20-1"></span><span id="page-20-0"></span>**2. FUNDAMENTOS TEÓRICOS**

#### <span id="page-20-2"></span>**2.1. Antecedentes Investigativos.**

En la actualidad la producción de botellas plásticas en el país ha tenido un considerable aumento debido a la demanda de las industrias alimenticias que diversifican sus productos y requieren botellas de calidad para envasar sus productos. Según (Alvarez Espin, 2014), en su proyecto de titulación añade que, la industria ecuatoriana del plástico se ha convertido en un importante sector de la economía nacional, que cuenta con aproximadamente 500 empresas, generando alrededor de 15,000 empleos directos y 60,000 empleos indirectos, ya que es parte importante de otras cadenas productivas derivadas. Pero para poder evolucionar productivamente, tienen que sobrellevar el continuo crecimiento de más industrias ofertantes que tratan de cubrir la demanda del producto cada vez más exigente en calidad, precio, normas sanitarias, cuidado con el medio ambiente y seguridad física del operario.

La producción de botellas plásticas es directamente dependiente del aire comprimido, es por esto que es necesario mantener la presión del aire entre los 90 psi y 110 psi para asegurar un producto de calidad y evitar reprocesos. (Jácome & Oscullo, 2011) en su proyecto de titulación "Diseño de la red de aire comprimido, del recipiente de almacenamiento de aire y del sistema de climatización de área de pintura, para la planta de producción de recipientes a presión y facilidades de producción de la compañía SERTECPET S.A - Ecuador", mencionan, el aire comprimido es una fuente de energía utilizada en todo tipo de industrias con múltiples ventajas, es segura, económica, fácil de transmitir y adaptable. Hoy en día, el aire comprimido debe estar presente en toda empresa industrial gracias a su versatilidad. Por esta razón, la utilización de equipos neumáticos es imprescindible en el ámbito industrial gracias a que su alimentación continua y adecuada de aire garantizara el exitoso y eficiente desempeño de los procesos involucrados en la producción.

El objetivo del proyecto actual es el mejoramiento de la productividad, a través de la automatización del encendido de tres compresores de tornillo.

#### <span id="page-21-0"></span>**2.2. Fundamentación teórica**

La empresa INPLASTICO en la fabricación de las botellas plásticas utiliza el proceso de extrusión-soplado, debido a que abarca una menor cantidad de etapas de producción en comparación al proceso de inyección soplado, para esto se necesita tener una presión de aire constante en la red de aire comprimido. Mediante la automatización del encendido de tres compresores de tornillo con los que cuenta la empresa se pretende mantener una presión constante en la red de aire comprimido.

#### <span id="page-21-1"></span>**2.3. Redes de aire comprimido**

Por red de aire comprimido se entiende al conjunto de tuberías que parten desde la generación del aire comprimido en los compresores, pasando por los filtros, tanque de almacenamiento, hasta llegar a las zonas de utilización.

Los parámetros principales de la red de aire comprimido son la velocidad y la presión y están estrechamente relacionadas puesto que, a mayor velocidad de circulación, mayor es la caída de presión. (Ubidia Vásquez, 2013)

#### <span id="page-22-0"></span>**Componentes de una red de aire comprimido**

En la [Figura 1,](#page-22-1) puede verse una red ramificada típica de una red de aire comprimido donde se encuentran los componentes característicos de una red de aire comprimido, en donde la fuente es el compresor que envía todo el aire a presión al tanque de almacenamiento que es desde donde se abastecerá a los distintos equipos, pero antes de llegar a su punto de utilización debe pasar por un secador de aire y filtros para eliminar los residuos de agua que se pueden crear por la condensación, además en ciertos tramos de la tubería debe existir puntos de purga.

#### <span id="page-22-1"></span>**Figura 1.**

*Red de aire con diferentes accesorios*

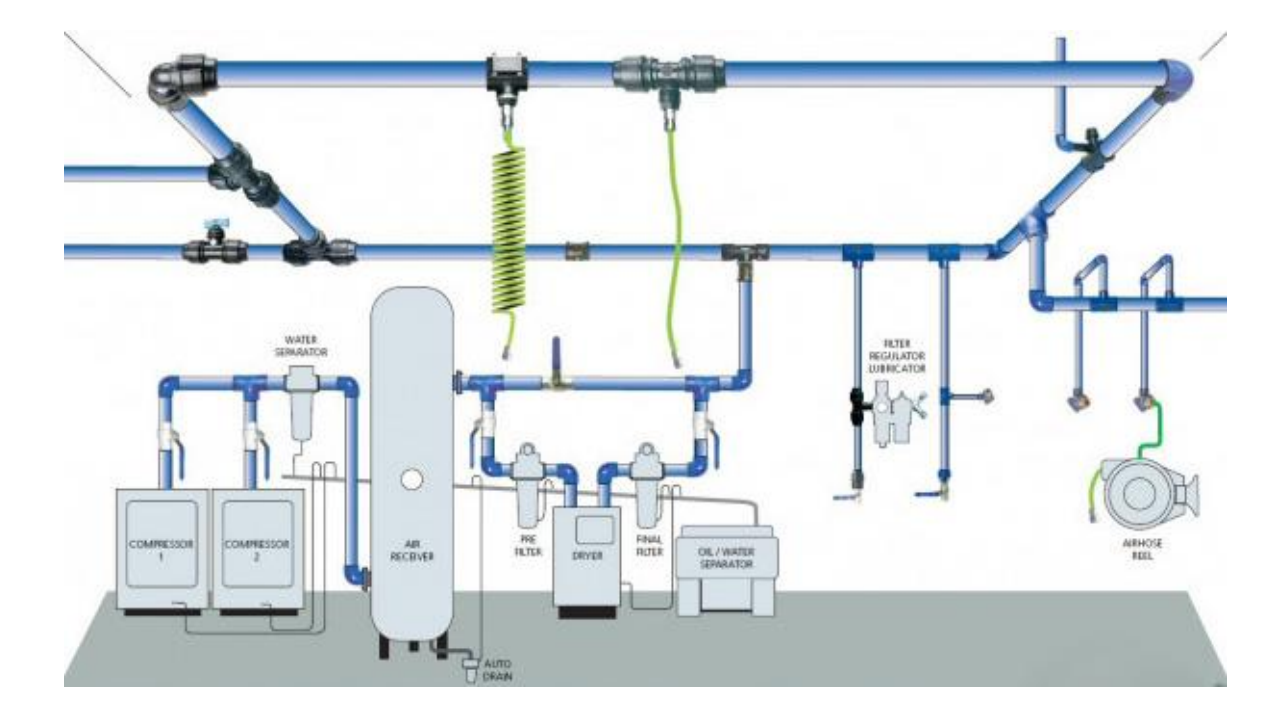

*Nota:* En la figura se muestra los elementos que forman parte de una red de aire comprimido. Recuperado de (*DelPin,* 2018*)*

#### <span id="page-23-0"></span>**Ventajas del aire comprimido**

Abundante: Es ilimitado y se lo encuentra disponible en cualquier lugar.

Seguridad: Puede utilizarse en lugares húmedos sin riesgos de electricidad estática, no hay riesgo de chispas.

Regulación: La velocidad y las fuerzas pueden regularse de manera continua y escalonada.

Almacenaje y distribución: Puede ser comprimido y acumulado en tanques pulmones o acumuladores, y se puede distribuir atreves de tuberías y mangueras hacia donde se precise.

Temperatura: Es confiable incluso cuando se presentan temperaturas extremas, por lo que puede ser utilizado en todas partes (Jácome & Oscullo, 2011).

#### <span id="page-23-1"></span>**Inconvenientes del aire comprimido**

Preparación: Es indispensable la eliminación de partículas sólidas, impurezas y es importante secar el aire de partículas de agua y aceite previa a su utilización.

Costo inicial alto: Es una fuente de energía costosa, pero compensa con el buen rendimiento.

Ruidos: El aire que escapa a la atmosfera produce ruidos molestos (Jácome & Oscullo, 2011).

#### <span id="page-24-0"></span>**2.4. Compresores de tornillo**

Están constituidos por dos rotores que cuentan con lóbulos/valles helicoidales de engranaje constante que giran en sentidos opuestos y están situados en un estator o carcasa que tiene un colector de admisión en un extremo y otro de escape en el extremo opuesto como se muestra en la [Figura 2.](#page-25-1) El aire entra por la admisión y llena el espacio existente entre los rotores y la carcasa y, una cierta cantidad de masa queda atrapada al girar los rotores. El rotor macho suele tener cuatro lóbulos y el tornillo hembra seis valles en cuyo caso se producen cuatro admisiones por revolución.

La compresión se produce a consecuencia de la disminución de volumen que ocupa una determinada porción de masa al girar los rotores, por lo que el incremento de presión es menos pulsante que en el caso de los compresores alternativos (Muñoz Domínguez & Rovira de Antonio, 2014).

#### <span id="page-25-1"></span>**Figura 2.**

*Constitución del compresor de tornillo*

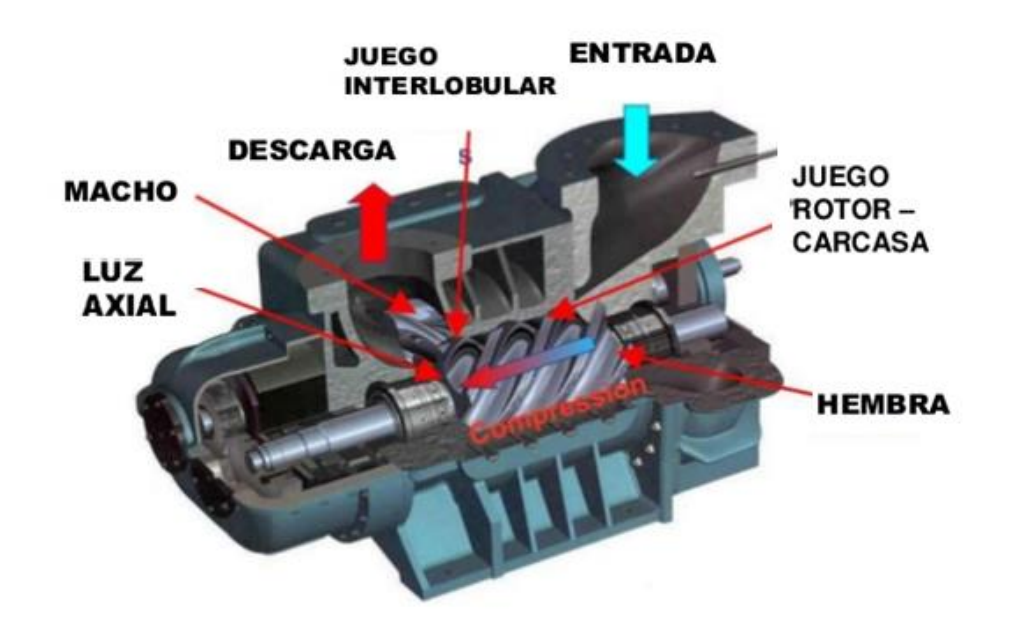

*Nota:* En la figura se puede apreciar las partes internas de un compresor de tornillo Recuperado de (Muñoz Domínguez & Rovira de Antonio, 2014)

La empresa INPLASTICO cuenta con tres compresores de tornillo de estas características, para el abastecimiento de aire a la red de aire comprimido de la empresa para la fabricación de botellas plásticas para lo cual la presión debe estar entre los 90 y 110 psi.

#### <span id="page-25-0"></span>**2.5. Soplado de plástico**

Este proceso utilizado para la fabricación de botellas plásticas consiste en la liberación de aire comprimido a gran presión en un tubo plástico que se encuentra dentro de un molde con la forma del recipiente plástico que se desea fabricar como se observa en la *[Figura 3](#page-26-1)***[¡Error! No se encuentra el origen de la referencia.](#page-26-1)** La presión del aire comprimido, así como la velocidad de extrusión son factores que pueden modificar el espesor de la pared de plástico del recipiente. Para la fabricación del tubo plástico o preforma se puede realizar a través de inyección-soplado y extrusión-soplado (Panchi & Solorzano, 2019).

## <span id="page-26-1"></span>**Figura 3.**

*Fabricación de envases mediante soplado*

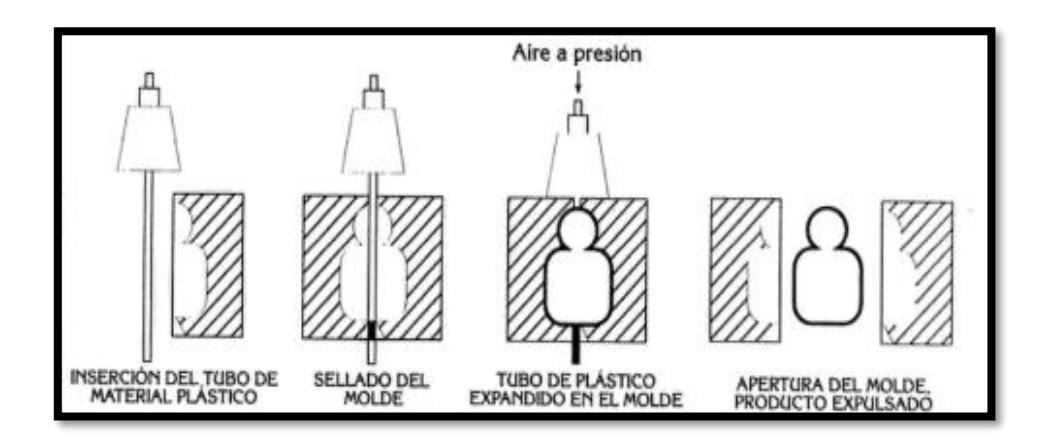

*Nota:* El proceso de fabricación de recipientes plásticos mediante soplado consta de 4 etapas. Recuperado de *(Cornish, 1997)*

#### <span id="page-26-0"></span>**2.6. Extrusión - Soplado**

Este método se aprecia en la [Figura 4,](#page-27-0) y es utilizado en la fabricación de envases pasticos comúnmente de materiales como PEAD, PEBD, PP y PVC. Los materiales antes mencionados en forma de gránulos son alimentados hacia una tolva; pasa hacia el cilindro para ser desplazada a través de un husillo, mientras va avanzando hacia el dado el material se va derritiendo debido al calor emitido por las niquelinas. (Instituto Mexicano del Plástico Industrial, 1997).

## <span id="page-27-0"></span>**Figura 4***.*

*Maquina extrusora*

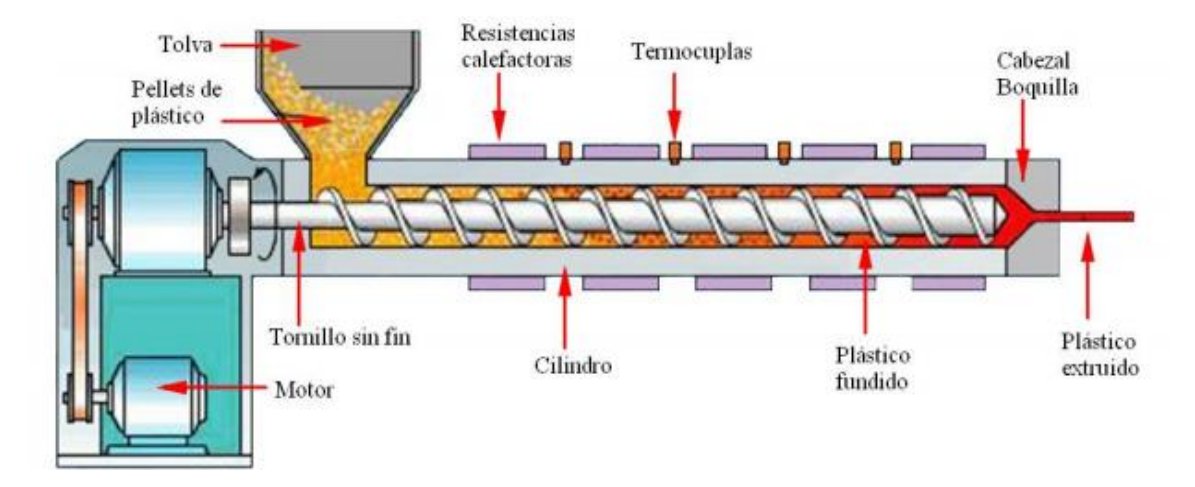

*Nota:* El material granulado a medida que atraviesa el cilindro se va derritiendo debido al calor emitido por las resistencias calefactoras. Recuperado de *(Kalpakjian & Schmid, 2002)*

Una vez que el material fundido se encuentra en el dado se empieza a producir la preforma tubular con las medidas solicitadas, la preforma desciende de forma vertical. Como se muestra en la [Figura 5,](#page-28-1) una vez que la preforma tubular alcanza la medida solicitada, el molde se cierra con la preforma en su interior y se inyecta aire a presión a través del extremo abierto del molde, de esta manera la preforma alcanza las paredes del molde hasta enfriarse y esta manera la preforma toma la forma del molde. Para finalizar, el molde se separa y el envase terminado es expulsado y el proceso comienza nuevamente. (Robayo & Rodríguez, 2018)

## <span id="page-28-1"></span>**Figura 5.**

*Fabricación de envases por extrusión y soplado.*

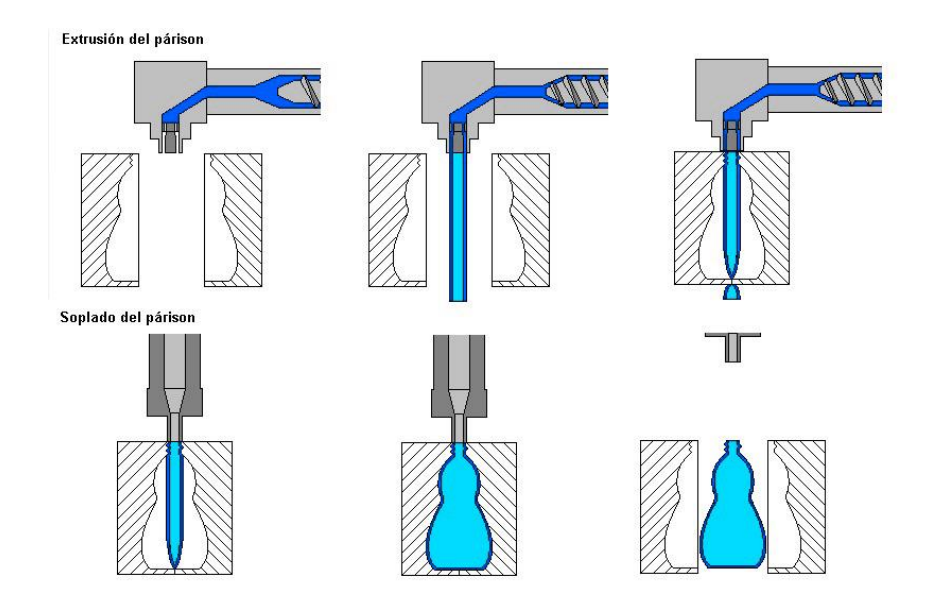

*Nota:* El Parison de la maquina extrusora es la que determina el espesor de las paredes del envase plástico. Recuperado de *(Kalpakjian & Schmid, 2002)*

## <span id="page-28-0"></span>**2.7. Inyección - Soplado**

Este proceso es utilizado donde se requieren envases de espesores de pared uniforme, excelente acabado en el cuello y en el fondo. Las preformas se producen gracias a la inyección del plástico en estado líquido al interior del molde asi como se observa en la [Figura 6.](#page-29-0)

## <span id="page-29-0"></span>**Figura 6.**

*Preforma realizada mediante inyección.*

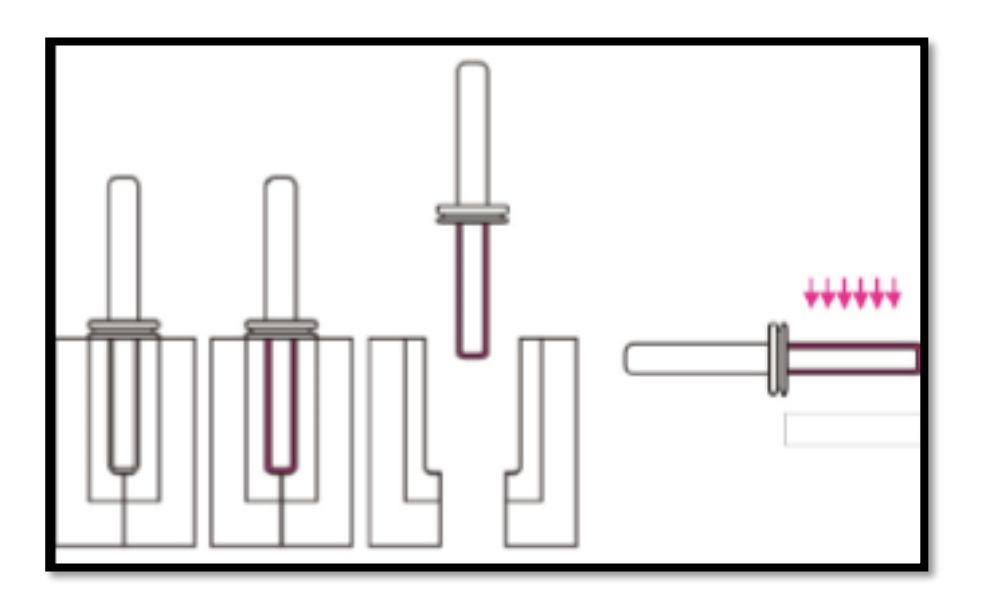

*Nota:* Para la fabricación de estas preformas se necesitan otro molde aparte del molde con la forma del recipiente a fabricar. Recuperado de *(Lesur, 2011)*

Una vez alcanzado el material requerido para la obtención de la preforma, se inyecta el material a un molde. Para la obtención del envase se reemplaza el molde de la preforma por uno de la forma del envase, se inyecta aire dentro de la preforma y lo expande hasta alcanzar las paredes del molde donde se enfría rápidamente para luego ser expulsado como lo muestra la [Figura 7.](#page-30-2) (Instituto Mexicano del Plástico Industrial, 1997)

## <span id="page-30-2"></span>**Figura 7.**

*Envase realizado mediante soplado.*

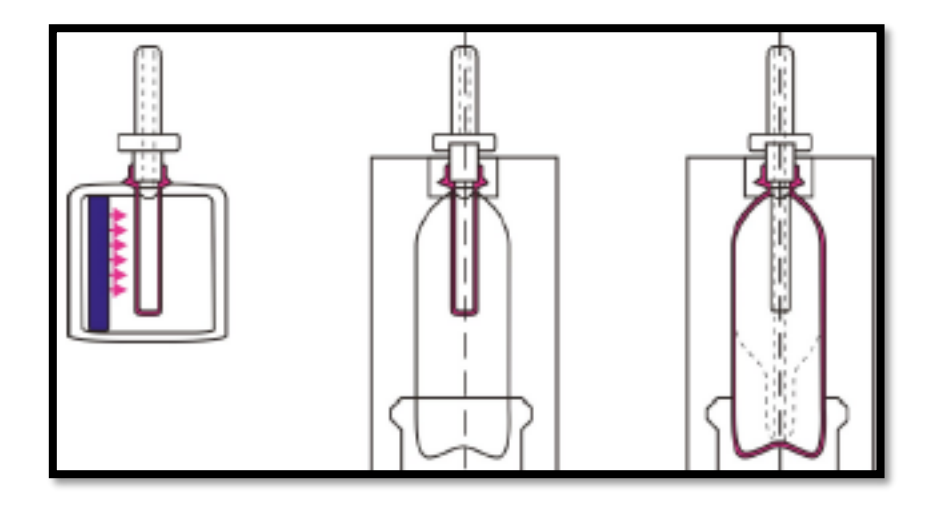

Nota: Los envases fabricados mediante el proceso de inyeccion-soplado son de mejor acabado y as resistentes a las fabricadas mediante extrusión-soplado. Recuperado de (Lesur, 2011)

### <span id="page-30-0"></span>**2.8. Válvulas**

### <span id="page-30-1"></span>2.8.1. Válvula Solenoide

Están formadas por dos partes accionantes distintas que se muestran en la [Figura 8](#page-31-1)*,*  pero que funcionan en conjunto: el armazón de la válvula y la bobina eléctrica. Una vez energizada la bobina, se crea un campo magnético de gran fuerza capaz de atraer un embolo de acero magnético el cual está unido a una aguja o vástago que realiza la operación de apertura o cierre de la válvula permitiendo el flujo del fluido. (Veto, 2018).

## <span id="page-31-1"></span>**Figura 8.**

*Estructura de una válvula solenoide.*

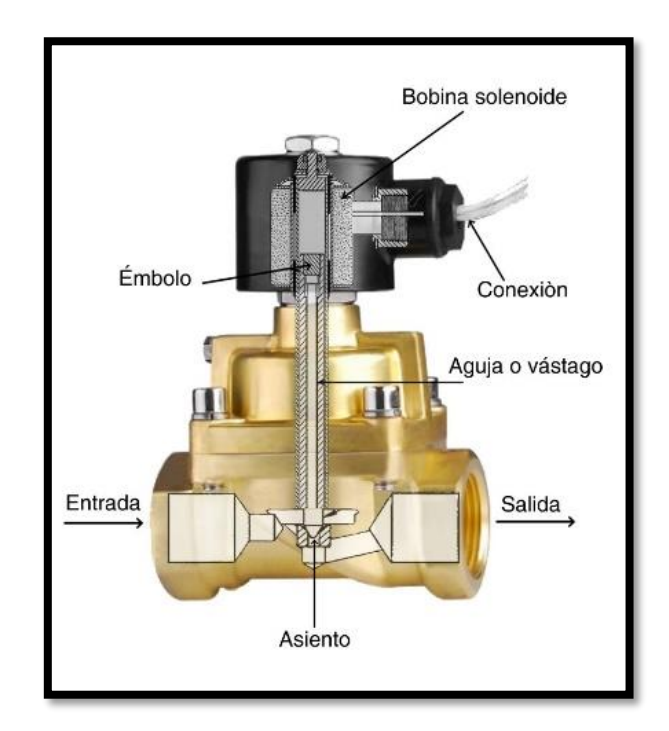

Nota: En el caso de pérdida de energía la válvula quedara en su posición original ya sea abierta o cerrada. Recuperado el 23 de 12 de 2019, de https://www.veto.cl/blog/comofunciona-una-valvula-solenoide.html

## <span id="page-31-0"></span>**Válvula anti retorno**

Esta válvula permite el paso de un fluido en un solo sentido, son utilizadas mas comúnmente en la descarga de bombas para prevenir que el fluido regrese luego de que la bomba se paraliza y asi evitar un giro inverso lo que puede causar daños en los equipos de bombeo. Estas válvulas no pueden ser utilizadas en aplicaciones de aguas residuales. (URBACA, 2012).

#### <span id="page-32-0"></span>**2.9. Controlador Lógico Programable (PLC)**

Es un dispositivo utilizado para automatizar procesos electromecánicos, electro neumático, electrohidráulicos que controla una máquina o una línea de producción. Están diseñados con distintas señales de entrada y de salida, múltiples rangos de temperatura, resistente ante vibraciones, golpes y al ruido eléctrico. Reciben señales entrada desde interruptores, disyuntores, sensores, pulsadores entre otros que, mediante instrucciones lógicas realiza operaciones como: secuenciación, registros, contadores, operaciones matemáticas entre otros con el fin de comandar elementos como: motores, sirenas, reflectores, válvulas, calentadores, etc (Alvarez Espin, 2014).

#### <span id="page-32-1"></span>**PLC S7-1200**

En la [Figura 9,](#page-33-1) se aprecia el controlador lógico programable S7-1200, un equipo muy versátil que ofrece grandes ventajas en el campo industrial por su capacidad de controlar procesos de automatización.

Posee una fuente de alimentación, un microprocesador, circuitos de entrada y salida; el PLC mediante la lógica de programación realizada por el usuario puede controlar los dispositivos que se desean automatizar.(SIEMENS AG, 2009)

El PLC S7-1200 es ideal para el sistema de control del encendido de los tres compresores de tornillo ya que brinda las características de protección, robustez, facilidad en la programación y cuenta con la posibilidad de generar bases de datos (Datalogg) lo que lo convierte en un PLC de fácil uso.

## <span id="page-33-1"></span>**Figura 9.** *PLC S7-1200*

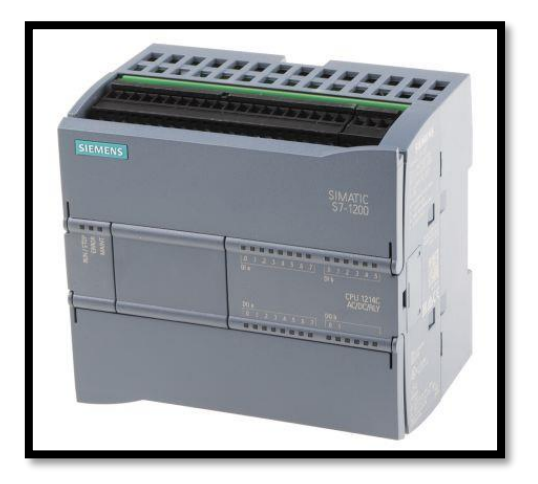

Nota: El PLC ha sido el equipo más importante para el desarrollo de la automatización industrial. Recuperado de (SIEMENS AG, 2009)

#### <span id="page-33-0"></span>**Disposición interna del PLC**

Está compuesto por:

El suministro de alimentación: Reduce la corriente alterna de 120 VAC a 24 VAC para luego convertirla en corriente continua 24 VDC para energizar el PLC con sus diferentes módulos de expansión.

El CPU donde se analiza las señales de entrada y luego de realizar las operaciones de control programadas en su memoria envía las correspondientes señales de salida.

La unidad de memorias: Almacena la información en espacios de memoria dependiendo de la complejidad del proceso a controlar. Dentro del tipo de memorias se encuentran la Memoria RAM, ROM, EPROM.

Entradas y salidas: Las entradas son utilizadas para la recepción de señales de elementos externos y una vez realizado la toma de decisiones del programa envía señal de salida.

El puerto Ethernet: recibe y envía datos a otro dispositivo conectados, como una pantalla, otro PLC, una computadora (Alvarez, 2014).

#### <span id="page-34-0"></span>**Funciones Básicas del PLC**

Detección: Lee las señales analógicas y digitales provenientes de fuentes externas.

Mando: Genera y envía las funciones al sistema mediante los accionadores.

Diálogo Hombre-Máquina: Permite la comunicación del PLC con los operadores, para que puedan observar y modificar los datos que intervienen en el proceso mediante sus consignas e información en tiempo real.

Programación: Permite generar el algoritmo para controlar el proceso a ser automatizado. El dialogo debe permitir modificar el programa incluso con el autómata controlando la máquina (Mandado Perez, Marcos Acevedo, Fernandez Silva, & Armesto Quiroga, 2009).

#### <span id="page-34-1"></span>2.9.4. Módulos

#### <span id="page-34-2"></span>**a) Módulos de entrada**

Las entradas se encargan de adaptar las señales provenientes de pulsadores, finales de carrera, contactos de contactores, presóstato, temporizadores, etc. Para que sea comprensible para la CPU.

Módulos Analógicos: Se utilizan para medir señales variables como temperatura, presión, flujo, etc. Pueden adoptar distintos valores de voltaje en rangos de 0 a 10 V o valores de corriente en rangos de 0 o 4 a 20mA

Módulos Digitales: Son los más usados, funcionan con señales que adoptan siempre un valor fijo, es decir todo o nada, como por ejemplo finales de carrera, pulsadores, interruptores, etc (Jaramillo Murrieta, 2015)Voltaje de Operación: 3.3V-5V

### <span id="page-35-0"></span>**b) Módulos de salida**

Estos módulos envían señales analógicas o digitales a actuadores como: electroválvulas, motores, variadores, entre otros.

Módulos Analógicos: envía señales variables para el control de servo-válvulas, variadores de velocidad, calentadores, etc.

Módulos Digitales: Envía señal constante y pueden trabajar con corrientes entre 0.5 y 2 A (Jaramillo Murrieta, 2015).

En la implementación del nuevo sistema de control se utilizará un PLC SIEMENS S7- 1200 con dos módulos de entradas digitales para la adquisición de señales provenientes de los contactores y electroválvulas de los tres compresores de tonillo a los que se quiere controlar el encendido. Además, que se desea llevar un historial de las horas de trabajo de las trece maquinas sopladoras con las que cuenta la empresa para lo cual se necesita tomar las señales de encendido de cada una de las maquinas sopladoras.
#### **2.10. Interfaz Humano - Maquina HMI**

Este sistema tiene la finalidad de permitir al operador tener el conocimiento y control total del proceso en todo momento, al ser una pantalla de entrada y salida de datos como se muestra en la [Figura 10.](#page-36-0) Las señales de procesos son conducidas desde el PLC o una computadora por medio de dispositivos como tarjetas de entada/salida o por puerto ethernet (Romero, 2011).

#### <span id="page-36-0"></span>**Figura 10.**

*Pantalla Táctil SIEMENS KTP 400*

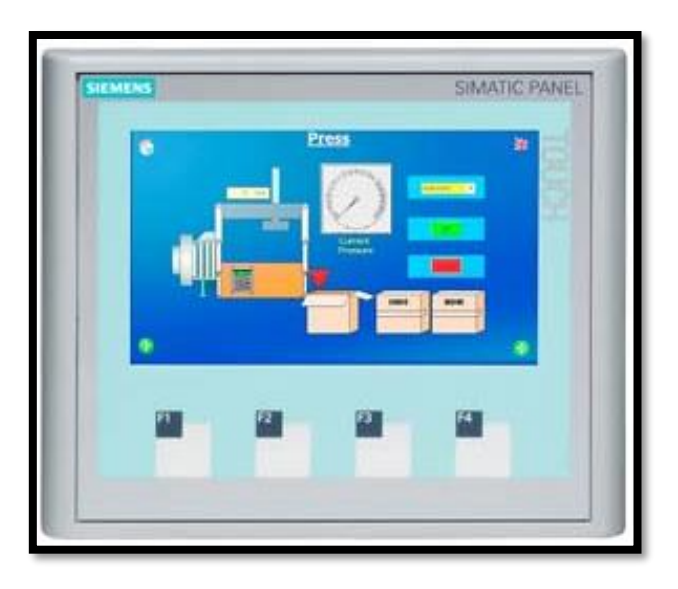

Nota: Las pantallas táctiles ayudan al ingreso y control de parámetros involucrados en los procesos industriales. Recuperado de (SIEMENS AG, 2009)

## **Funciones de un sistema HMI**

Monitoreo: Permite observar los datos del proceso en todo momento ya sean números, texto o gráficos que permitan una interpretación sencilla.

Supervisión: Esta función posibilita el ajuste de las condiciones de trabajo del proceso directamente desde la computadora.

Alarmas: Es la capacidad de reportar eventos excepcionales dentro de un proceso. Las alarmas se reportan basadas en límites de valores de control preestablecidos.

Control: Es la capacidad de variar los valores de procesos preestablecidos y así mantenerlos dentro de ciertos límites.

Históricos: Permite almacenar y mostrar datos del proceso en archivos para poder corregir y optimizar dichos procesos (Jaramillo Murrieta, 2015).

# **CAPÍTULO III**

### **3. METODOLOGÍA**

#### **3.1. Modalidad de Investigación**

El presente trabajo de titulación fundamenta su desarrollo en la adquisición de datos reales del trabajo de los tres compresores de tornillo con los que cuenta la empresa INPLASTICO, mediante la función data logging del PLC S7-1200, mismo que brinda las herramientas ideales para realizar el análisis de los ciclos de trabajo en donde los compresores se encuentran en carga y descarga para posteriormente tomar los criterios de control en cuanto al encendido y apagado de cada uno de los compresores.

#### **Método Bibliográfico Documental**

La recopilación de la fundamentación teórica y conceptual es el punto de inicio, se utiliza material bibliográfico como textos del área de interés, artículos académicos, trabajos de investigación obtenida de repositorios institucionales oficiales y finalmente sitios web de información confiable y concreta para el desarrollo del sistema de control para el encendido de los tres compresores de tornillo con los que cuenta la empresa **INPLASTICO** 

#### **3.2. Tipo de investigación**

#### **Investigación Descriptiva**

En el presente proyecto de investigación se realizará el levantamiento de información del estado actual del sistema para poder tomar decisiones de forma local. Para un mejor entendimiento del proyecto se lo detallará, además de mostrar los adelantos y los

problemas que susciten en su debido momento en conjunto con sus soluciones a lo largo del diseño del nuevo sistema de control.

#### **3.3. Diseño de la Investigación**

El proyecto tiene como finalidad la automatización en el sistema de encendido de los tres compresores de tornillo con los que cuenta la empresa, mediante la programación de un PLC y una interfaz de comunicación HMI y asi mejorar los índices de productividad al reducir el reproceso de soplado debido a falta de aire comprimido.

#### **3.4. Técnicas e Instrumentos de recolección de datos**

Como punto de inicio es necesario verificar las características de funcionamiento de los tres compresores, y observar su funcionamiento diario, cuando se encuentren trabajando de manera óptima y de manera desfavorable, con el fin de mirar y entender de una manera profunda el proceso de compresión del aire, su distribución por la red de aire comprimido y su uso en las maquinas sopladoras para la fabricación de botellas plásticas.

#### **Fuentes de Información**

En el actual proyecto investigativo se adquirirá información destacada. La recopilación de la fundamentación teórica y conceptual es el punto de inicio, se utiliza material bibliográfico como textos del área de interés, artículos académicos, trabajos de investigación obtenida de repositorios institucionales oficiales y finalmente sitios web de información confiable y concreta para el desarrollo del sistema de control para el encendido de los tres compresores de tornillo con los que cuenta la empresa.

#### **Métodos de Recolección de datos**

La recolección de datos será realizada en la empresa INPLÁSTICO de la ciudad de Latacunga, debido a que la empresa tiene la necesidad de la automatización del sistema de encendido de los tres compresores de tornillo con los que cuentan y es la empresa que facilitaran los equipos necesarios para la ejecución del nuevo sistema de control, estos datos deben ser lo más detallado posible para determinar todo lo que será necesario utilizar. El proyecto ayudara en el área de generación de aire comprimido para la fabricación de envases plásticos.

#### **3.5. Instrumentos**

Los instrumentos utilizados para registrar la información durante la ejecución del presente proyecto fueron de tipo estadístico los cuales fueron registrados en bitácoras. Para el soporte estadístico se utiliza: mediciones de ciclo de trabajo de cada compresor.

#### **3.6. Valides y confiabilidad**

En el proyecto de investigación desarrollado para realizar el sistema de control para el encendido de los tres compresores de tornillo con los que cuenta la empresa mediante el almacenamiento de datos de ciclos de trabajo durante su funcionamiento y además se analizará el ahorro proyectado con el nuevo sistema de control y su productividad, con estos datos se podrá determinar la valides de la hipótesis planteada y se lo realizará de la siguiente manera:

Análisis y observación del funcionamiento de los tres compresores

Almacenamiento de datos de ciclos de trabajo

Estudio de datos

# **3.7. Técnicas de comprobación de hipótesis**

El objetivo de la investigación es la comprobación de la hipótesis planteada, debido a esto cual se tomarán datos de funcionamiento del nuevo sistema de control para los tres compresores de tornillo cuando entre en funcionamiento, para luego realizar un análisis del ahorro del consumo eléctrico y de materia prima con la implementación del sistema de control.

### **CAPÍTULO IV**

#### **4. ANÁLISIS DE RESULTADOS DE LA INVESTIGACIÓN**

En el presente capítulo se muestra los resultados del presente proyecto, obtenidos a partir de las diferentes metodologías aplicadas permitiendo ser analizadas, para subsiguientemente ser usados en el inicio de la elaboración del proyecto. Además, se analizarán los motivos que llevaron a emprender la elaboración de este control de encendido en los compresores de la empresa INPLASTICO y muchos factores que se debe tomar en cuenta para el punto de partida de realización del proyecto.

#### **4.1. Análisis de resultados**

En este punto se analizará los datos obtenidos a través del dataloggin de los ciclos de trabajo de cada uno de los tres compresores de tornillo con los que cuenta la empresa, a partir de estos datos se podrá identificar los instantes donde los operadores realizan el cambio de compresor a uno de mayor capacidad debido a la caída de presión en la red de aire comprimido o en el caso de realizar el cambio de compresor a uno de menor capacidad para ahorrar energía. El tiempo empleado en este proceso permitirá determinar la cantidad de materia prima que se llega a perder debido a defectos de soplado por falta de presión en la red de aire comprimido de la empresa, de igual manera se podrá conocer el consumo excesivo de energía eléctrica. Estos datos permitirán demostrar la importancia de la implementación de un sistema de control automático para el encendido de los tres compresores de tornillo.

#### **4.2. Equipos utilizados**

#### **PLC S7-1200**

El controlador Lógico programable utilizado es el S7-1200, CPU 1212C AC/DC/RLY que cuenta con las entradas digitales necesarias que se indican en la [Figura 11](#page-43-0)[,Nota:](#page-43-1) *El [PLC S7-1200 CPU 1212C cuenta con 8 entradas y 5 salidas digitales.](#page-43-1)* para el ingreso de las señales de las electroválvulas y de los motores de los compresores. Estas señales serán empleadas para la determinación de los ciclos de trabajo que serán almacenadas en el dataloggin para su posterior descarga y análisis en el programa Excel.

# <span id="page-43-0"></span>**Figura 11.**

*Entradas y salidas del PLC*

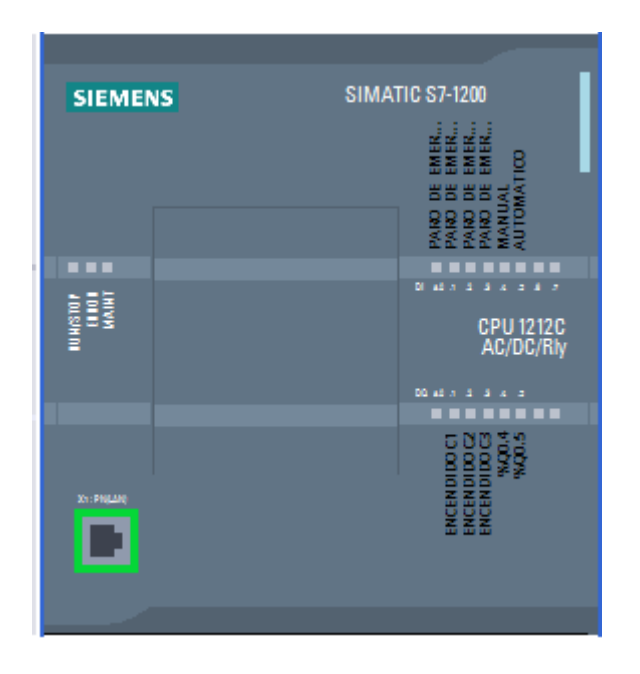

<span id="page-43-1"></span>*Nota:* El PLC S7-1200 CPU 1212C cuenta con 8 entradas y 5 salidas digitales.

# **4.3. Programa para la adquisición de datos**

A continuación, en la [Figura 12](#page-44-0) se describe la lógica del programa realizado para la adquisición de los ciclos de trabajo del compresor 1, mediante un diagrama de flujo.

# <span id="page-44-0"></span>**Figura 12.**

*Diagrama de flujo para la obtención de los ciclos de trabajo*

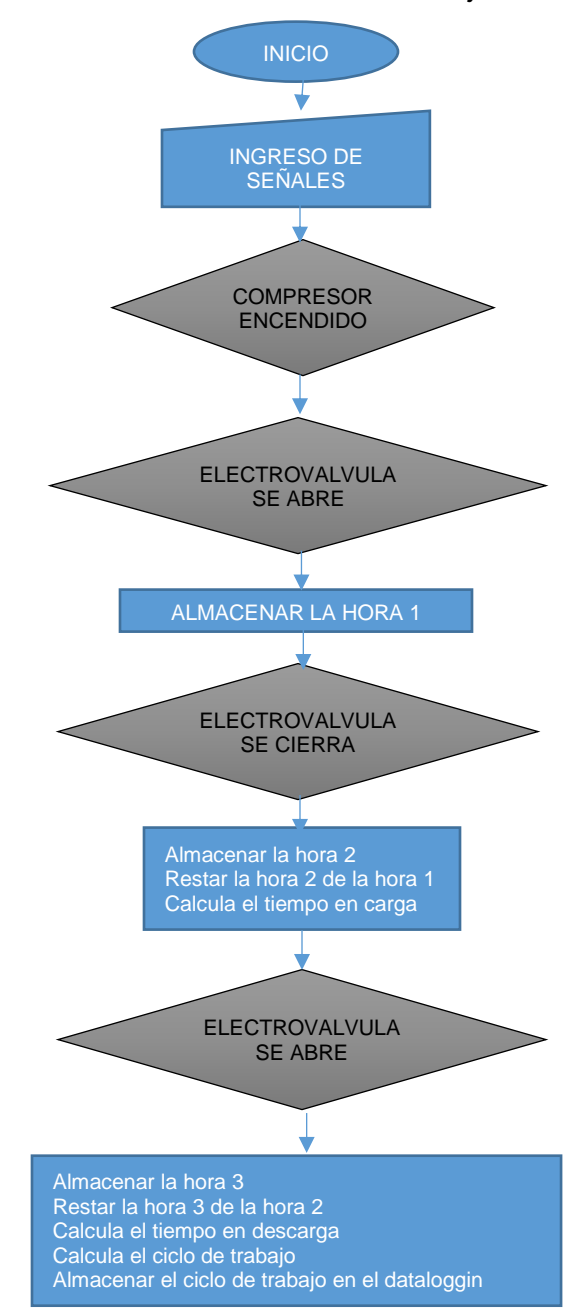

*Nota:* La misma lógica de programación se aplica para la obtención de los ciclos de trabajo de los 3 compresores

El algoritmo de programación se lo realizo en el programa TIA PORTAL V14 y puede ser visualizado a detalle en el Anexo 1.

Los datos almacenados en el dataloggin pueden ser visualizados en el programa Excel como se muestra en la [Figura 13.](#page-45-0)

#### <span id="page-45-0"></span>**Figura 13.**

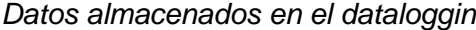

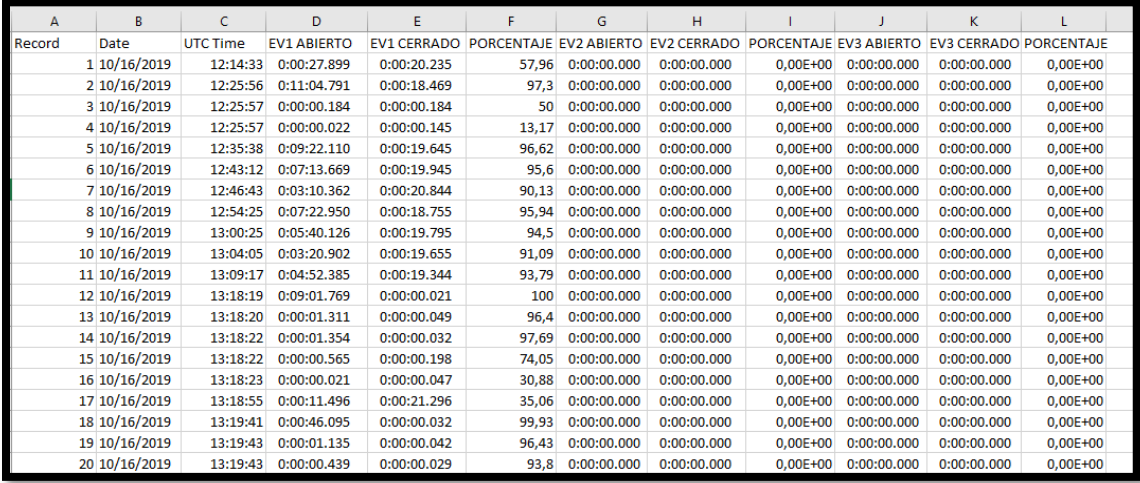

*Nota:* Los datos almacenados diariamente son alrededor de 1500

#### **4.4. Cambio de compresores realizados a lo largo de una semana**

Una vez descargados los datos, se puso énfasis en el análisis de los tiempos en donde los operadores realizaban el cambio manual de compresores y se evidenció que cuando se realizaba el cambio a un compresor de mayor capacidad, el tiempo en carga del compresor superaba los 15 minutos y era debido a eso que se perdía presión en la red de aire comprimido, por lo consiguiente las botellas salían con defecto de fabricación.

 Para los cambios de compresor a uno de menor capacidad, se los realizaba cuando la persona encargada de mantenimiento notaba que el ciclo de trabajo del compresor era demasiado bajo, por debajo del 40%.

#### <span id="page-46-0"></span>**Tabla 1**

*Puntos críticos en el trabajo de los compresores.*

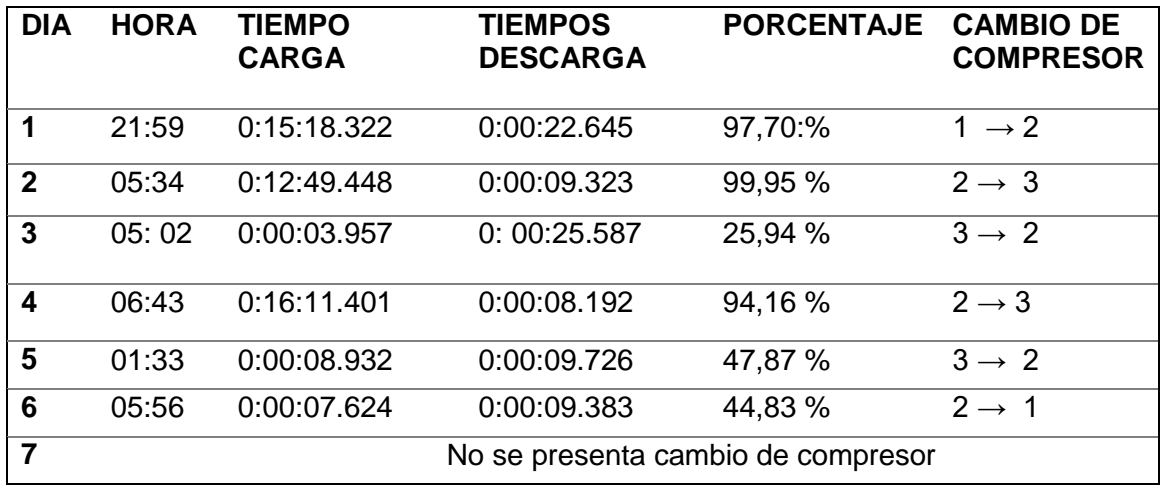

*Nota:* El número de cambios de compresor a la semana será tomado como cíclico.

Como se indica en la [Tabla 1](#page-46-0) el día 1, 2 y 4 el compresor que en ese momento del día se encuentra en funcionamiento tuvo carga excesivo superando los 15 minutos, esto debido a la necesidad de aire comprimido que la red requiere para la fabricación correcta de las botellas; por lo que en este momento se procede el cambio de compresor a uno de mayor capacidad de manera manual.

En los días 3,5 y 6 se evidencia que a esa hora del día no se requiere gran cantidad de aire comprimido para la fabricación de las botellas por lo que el compresor se encuentra más tiempo en descarga que en carga esto quiere decir que con un ciclo de trabajo inferior al 50%, esto no afecta en el requerimiento de aire para la fabricación de botellas, pero el consumo eléctrico se ve incrementado ya que podría estar trabajando un

compresor de menor potencia. Además, esta no es la forma de funcionamiento que recomienda el fabricante por lo cual se procede de manera manual al cambio correspondiente de compresor a uno de menor capacidad.

# **CAPÍTULO V**

#### **5. PROPUESTA**

#### **5.1. Tema de propuesta**

Diseño e implementación del sistema de control para el arranque de tres compresores de tornillo, de la red de aire comprimido de la empresa INPLASTICO, en la ciudad de Latacunga.

#### **5.2. Datos Informativos**

**Nombre de la Institución:** Industria Plástica de Cotopaxi (INPLASTICO)

**Dirección:** Provincia de Cotopaxi, Cantón Latacunga, Panamericana Sur Km 2, Sector Tiobamba

**Tipo de empresa:** Industria Plástica

**Tamaño de la Institución:** Pequeña

### **Beneficiarios**

Operadores de las maquinas sopladoras de plástico y personal de mantenimiento.

### **5.3. Objetivos**

#### **Objetivo General**

Diseñar e implementar un sistema de control para el arranque de compresores de tornillo de la red de aire comprimido de la empresa INPLASTICO en la ciudad de Latacunga.

# **Objetivos Específicos**

- Recopilación bibliográfica de proyectos similares.
- Diseño del sistema eléctrico para los compresores de tornillo.
- Diseño del sistema de control para los compresores de tornillo.
- Selección de elementos para el sistema eléctrico de los compresores de tornillo.
- Selección de elementos para el sistema de control de los compresores de tornillo.
- Implementación del sistema eléctrico para los compresores de tornillo.
- Programar el control lógico programable y la interfaz humano- maquina.
- Realizar un Datalogg para almacenar los datos de horas de trabajo diario de los compresores de tornillo.
- Implementación un tablero de control para seleccionar la posición manual o automática del encendido de los compresores de tornillo.
- Realizar pruebas de funcionamiento del encendido manual y automático de los compresores de tornillo.
- Realizar un análisis económico del consumo eléctrico de los compresores antes y después del proyecto.
- Realizar un análisis económico de las pérdidas de materia prima antes y después del proyecto.
- Validación de la hipótesis.

#### **5.4. Justificación de la Propuesta**

Debido al crecimiento que ha tenido la empresa INPLASTICO en los últimos años han elevado la importancia en la optimización de procesos de producción, la cual requiere de un diseño basado en conocimientos y criterios técnicos para de esta manera lograr un aprovechamiento de la materia prima, un aumento y mejor calidad en la producción. La empresa ve la importancia de crecer en el ámbito tecnológico para seguir siendo competitivos en el mercado.

La automatización en el encendido de los compresores de tornillo con los que cuenta la empresa INPLASTICO ayudara a mantener la red de aire comprimido con una presión constante lo que conlleva a la optimización de materia prima, debido a que se reducirá los defectos de fabricación y de preservar la calidad en los envases plásticos que produce la empresa al mismo tiempo que se lograra una mejor eficiencia energética y con la contabilización de las horas de trabajo de cada máquina se tendrá una mejor planificación para la realización de mantenimientos.

#### **5.5. Fundamentación Propuesta**

La propuesta que se detalla a continuación se relaciona principalmente con el diseño e implementación del sistema de control para el arranque de tres compresores de tornillo con la finalidad de mantener la presión constante en el rango de 90 – 120 psi en la red de aire comprimido de la empresa.

El sistema de control estará constituido con un Controlador Lógico Programable, que contara con una programación que analizara los ciclos de trabajo de los compresores para determinar si es necesario realizar el cambio de compresor hacia uno de menor o de mayor capacidad. Además, los ciclos de trabajo y las horas de funcionamiento de cada compresor podrán ser visualizado en una Interfaz Humano Maquina.

Una vez finalizada la implementación del sistema de control se procederá a realizar el análisis económico del ahorro de materia prima y de consumo energético.

#### **5.6. Diseño de la Propuesta**

#### 5.6.1. Resumen

De acuerdo a la propuesta planteada a continuación, se explicará de forma breve el formato con el cual se desarrollará la propuesta de diseño

**Diseño del sistema eléctrico:** Para comenzar con la elaboración del proyecto es fundamental dimensionar los equipos con los que contaran los compresores de tornillo, en este caso se toma en cuenta las corrientes a las que cada uno estará sometido, y que cumpla las especificaciones para su correcto funcionamiento.

**Diseño del sistema de control:** El sistema de control contara con modo manual o automático. Se deberá tomar en cuenta todas las señales que van desde los compresores hacia el PLC las cuales serán utilizadas por el programa de control para la toma de decisiones y el envío de señales hacia cada compresor. Además de las modificaciones que son necesarias realizar en el sistema de control interno de cada compresor, debido a que la señal de encendido y apagado en el nuevo sistema será enviada desde el PLC.

**Selección de elementos del sistema eléctrico y de control:** Una vez realizado el diseño del sistema eléctrico y de control, y a su vez conociendo el dimensionamiento de cada uno de los elementos que intervendrán, seleccionaremos los equipos que mejor se acoplen a las necesidades del proyecto.

**Implementación del sistema eléctrico:** Una vez seleccionados los equipos necesarios que intervendrán en el sistema eléctrico y de control se realizara la implementación.

**Programación del PLC y HMI:** Mediante la programación realizada para el PLC y el HMI, se realizará el control de los compresores, cuya operación dependerá de las señales de entrada enviadas por las electroválvulas que permiten el ingreso de aire a los compresores. A más de esto, el HMI será utilizado para realizar el encendido de cualquier compresor en modo manual y poder visualizar las horas de trabajo.

**Implementación del tablero de control:** Dentro del tablero de control se colocarán todos los elementos necesarios para el sistema de control como son los relés electromecánicos y el PLC. En la parte externa del tablero ira ubicado el selector de manual o automático, un pulsador de emergencia general y el HMI.

**Pruebas de funcionamiento:** Una vez implementado el nuevo sistema eléctrico y el sistema de control, se procederá a realizar las pruebas de funcionamiento en modo manual y automático y comprobar que la presión de la red de aire comprimido se mantiene entre 90 – 120 psi y en el caso de no ser así realizar las modificaciones necesarias dentro del programa de control.

**Análisis económico:** Después de comprobar el correcto funcionamiento del nuevo sistema de control procedemos a realizar una comparación de las perdidas en materia prima y consumo energético antes y después de la implementación del proyecto.

#### **5.7. Diseño y selección de elementos del sistema eléctrico**

#### **Datos de placa de los compresores de tornillo**

La empresa INPLASTICO, cuenta con un sistema centralizado de abastecimiento de aire comprimido, el cual costa de tres compresores de tornillo de distintas capacidades y potencias como se indica en la [Tabla 2](#page-53-0) que funcionan de manera independiente y controlados manualmente que abastecen a la red de aire comprimido de la planta de producción y debe mantener una presión que este dentro del rango de 90 a 110 psi, ya que esto influye de manera directa en la fabricación y en la calidad final de las botellas plásticas.

## <span id="page-53-0"></span>**Tabla 2.**

*Datos de placa de los compresores de tornillo*

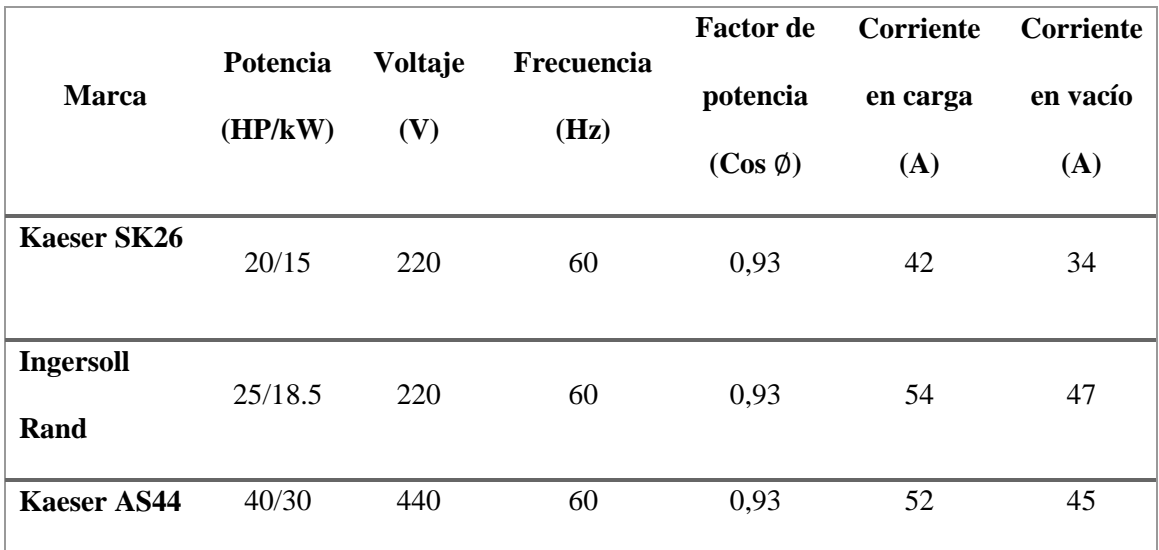

#### **Dimensionamiento de protecciones**

#### **a) Fusibles**

El motor es el encargado de mover el tornillo macho, el cual comprime el aire contra el tornillo hembra a medida que va girando.

Los datos utilizados para el dimensionamiento realizado en la [Tabla 3,](#page-54-0) son los de la [Tabla 2,](#page-53-0) es crucial conocer el tipo de arranque con el que el motor va a contar y el motor que se utilizara en este caso el arranque de los tres compresores es directo. Los fusibles empleados en este proyecto son para protección contra cortocircuitos y los guardamotor son utilizados para protección ante sobrecargas.

## <span id="page-54-0"></span>**Tabla 3**

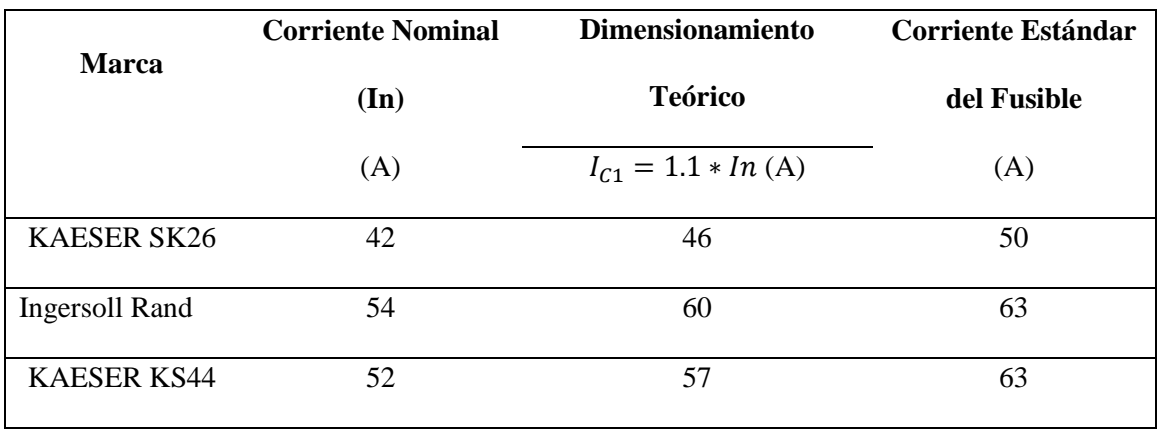

*Dimensionamiento de los fusibles para los motores de los compresores de tornillo*

*Nota:* Estos tres fusibles son de Categoría a, de acompañamiento para motor, tipo Am su funcionamiento es instantáneo ante cortocircuitos y más lenta frente a sobrecargas, es por esto necesario el uso del guarda motor.

El tipo de fusibles serán:

- 1 Fusible D02, 50 A.
- 2 Fusibles D02, 63 A.

Los guarda motores son interruptores automáticos, su función es proteger al motor en caso de sobrecarga desconectando el circuito de fuerza. Para esto se tomó en cuenta una corriente de sobrecarga del 25% superior a la corriente nominal (In) como se aprecia en el cálculo de la [Tabla 4](#page-55-0)*.*

## <span id="page-55-0"></span>**Tabla 4**

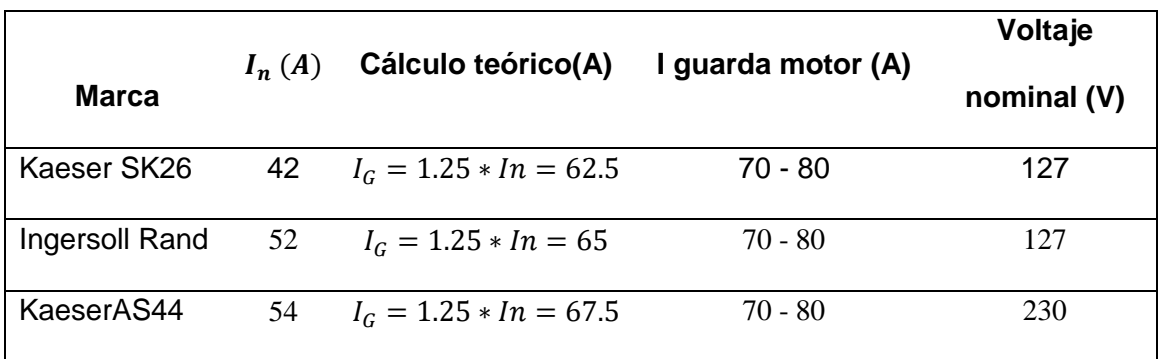

*Dimensionamiento de los guarda motor para los compresores*

*Nota:* El guarda motor a utilizar en los tres compresores será de la marca Siemens modelo 3RV2031-4RA10, tamaño S2, con una corriente nominal máxima de 80 A

#### **Dimensionamiento de los conductores**

Los resultados obtenidos en la [Tabla 5](#page-56-0) es para los cuatro conductores, debido a que el sistema es trifásico y tiene conexión a tierra para protección.

# <span id="page-56-0"></span>**Tabla 5**

*Dimensionamiento del calibre del conductor del circuito derivado de los motores de los compresores*

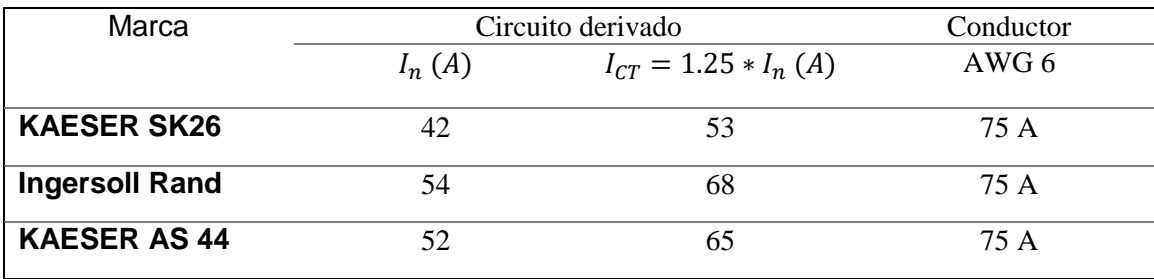

*Nota:* El conductor elegido en los tres casos será uno de tipo THHW de la marca Electrocables, el cual cumple las necesidades de trabajo establecidas.

### **Dimensionamiento de los contactores**

Para el cálculo realizado en la [Tabla 6](#page-56-1) e consideró un 15% superior de la corriente nominal.

#### <span id="page-56-1"></span>**Tabla 6**

*Dimensionamiento de los contactores para los motores de los compresores*

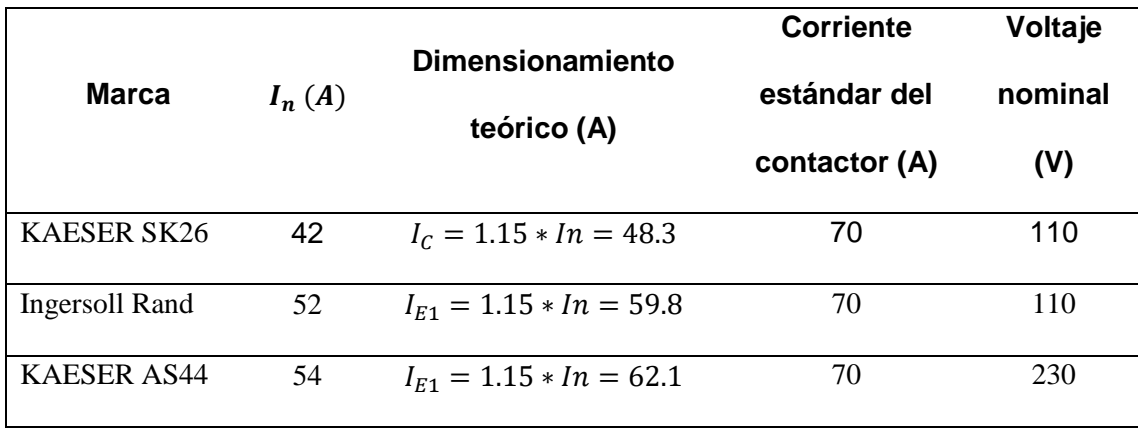

*Nota:* El contactor elegido para los compresores KAESER SK26 e Ingersoll Rand UP6 25 es el modelo 3RT2036-1AN20, de la marca SIEMENS, tamaño S2, que soporta una corriente de hasta 70 A, y para el compresor KAESER AS44 es el modelo 3RT2037- 1AR60, de la marca SIEMENS, tamaño S2, que soporta una corriente de hasta 70 A,

Los elementos seleccionados en el diseño eléctrico pueden ser observados en el Anexo 2

# **5.8. Selección del Controlador Lógico Programable y la Interfaz Humano Maquina.**

El Controlador Lógico Programable que se utilizó es el Siemens S7-1200, CPU 1212C AC/DC/Rly y el módulo de entradas y salidas digitales SM 1223 DC/Rly. Se usaron estos equipos debido a que la empresa contaba con los mismos y se adaptaban a los requerimientos del proyecto.

La Interfaz Humano Maquina (HMI) se agregó con el objetivo de que el operador tenga la facilidad de observar el comportamiento de las variables que intervienen en el proceso y llevar un registro de las horas de trabajo de cada uno de los compresores para poder realizar una mejor planificación de los mantenimientos programados. Las características técnicas de estos equipos se pueden visualizar en el Anexo 3.

#### **5.9. Programación del Controlador Lógico Programable**

#### **Descripción de las entradas digitales del PLC**

# <span id="page-58-0"></span>**Tabla 7**

*Descripción de las entradas digitales*

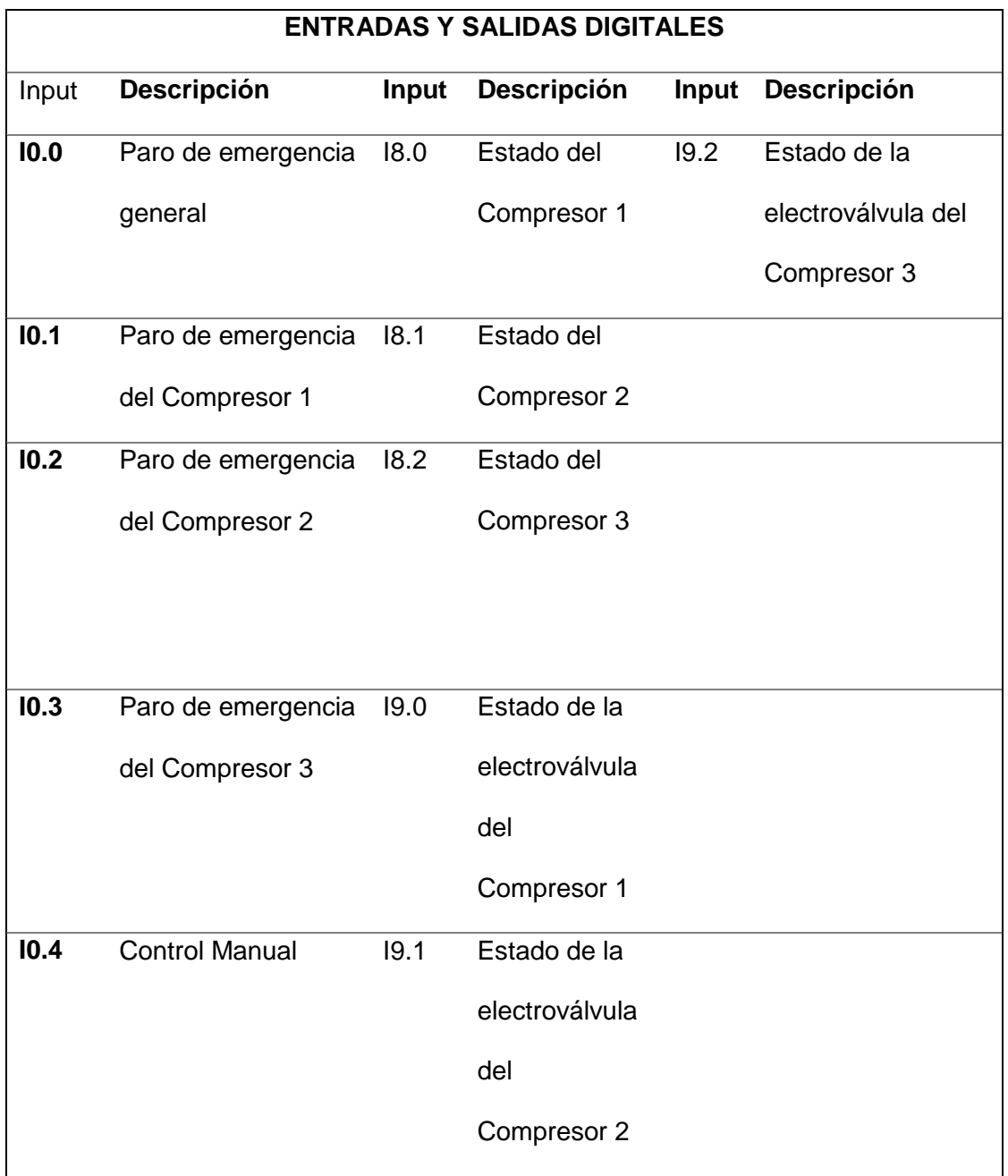

*Nota:* En la [Tabla 7](#page-58-0) se describe las direcciones de cada una de las entradas digitales del PLC S7-1200 y su módulo de expansión.

# **Descripción de las salidas digitales del PLC**

#### <span id="page-59-0"></span>**Tabla 8**

*Descripción de las salidas digitales*

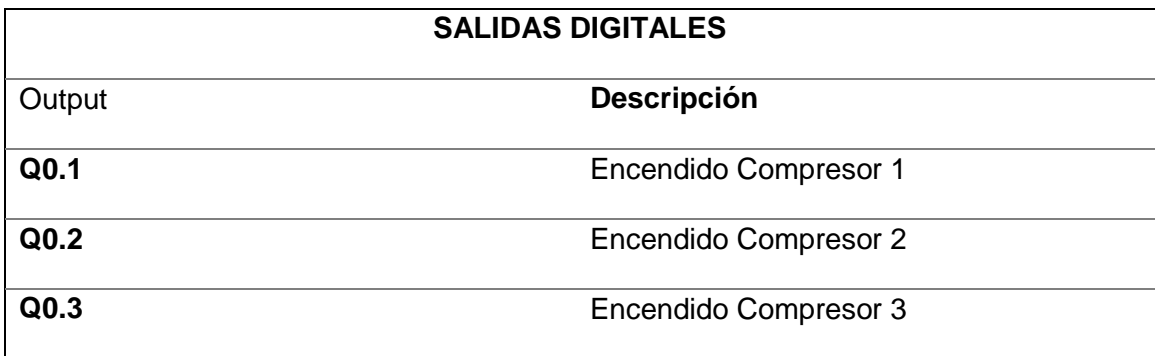

*Nota:* En la [Tabla 8](#page-59-0) se describe las direcciones de las salidas digitales del PLC S7-1200.

# **Programación del algoritmo de control**

Para efectuar el programa de control se realiza un diagrama de flujo como se muestra en la **¡Error! No se encuentra el origen de la referencia.** el cual describe la lógica de p rogramación y el criterio para el cambio de compresor hacia uno de mayor o de menor capacidad en modo automático.

# **Figura 14.**

Diagrama de flujo de la lógica de programación

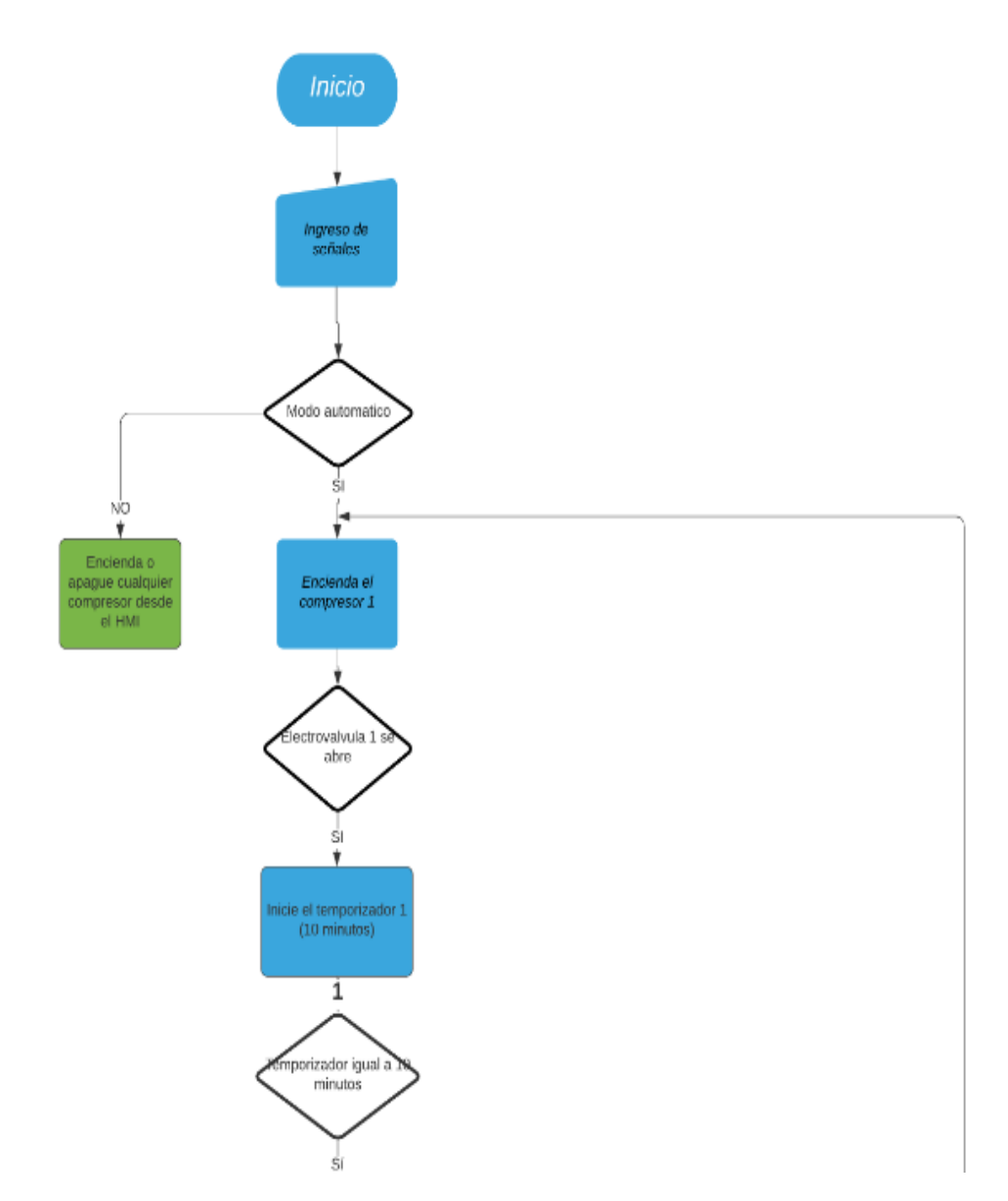

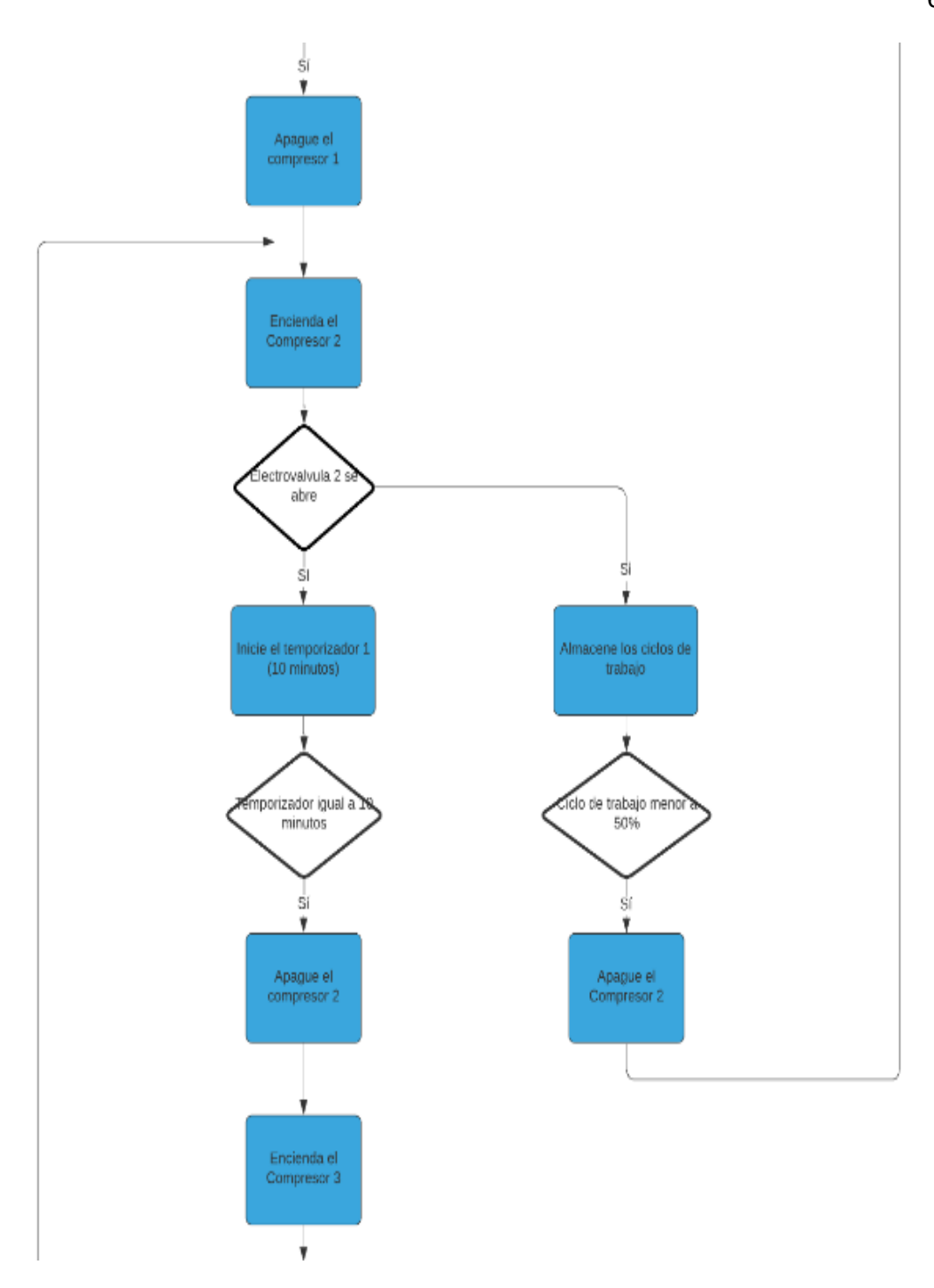

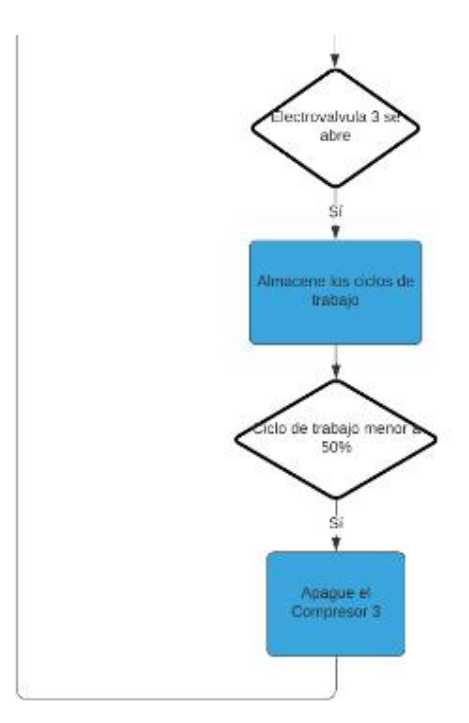

*Nota:* El controlador utilizado fue el PLC S7-1200 AC/DC/RLY y su programación fue desarrollada en el software TIA PORTAL V14 y se puede visualizar a detalle y en su totalidad en el Anexo 1.

### **5.10. Programación del Controlador Lógico Programable**

Se configura las distintas pantallas en función a la solicitud del jefe de mantenimiento de la empresa. Por lo que se requiere de una planilla que permita la configuración de botones para poder ingresar a las imágenes de manera libre sin afectar a la imagen que en ese momento se muestre en el Interfaz humano máquina.

# 5.10.1. Imagen Raíz

L[a Figura 15](#page-63-0) muestra la pantalla principal del HMI. Aquí se colocaron los botones para acceder a las distintas imágenes del proyecto.

# <span id="page-63-0"></span>**Figura 15.**

*Pantalla Principal del HMI*

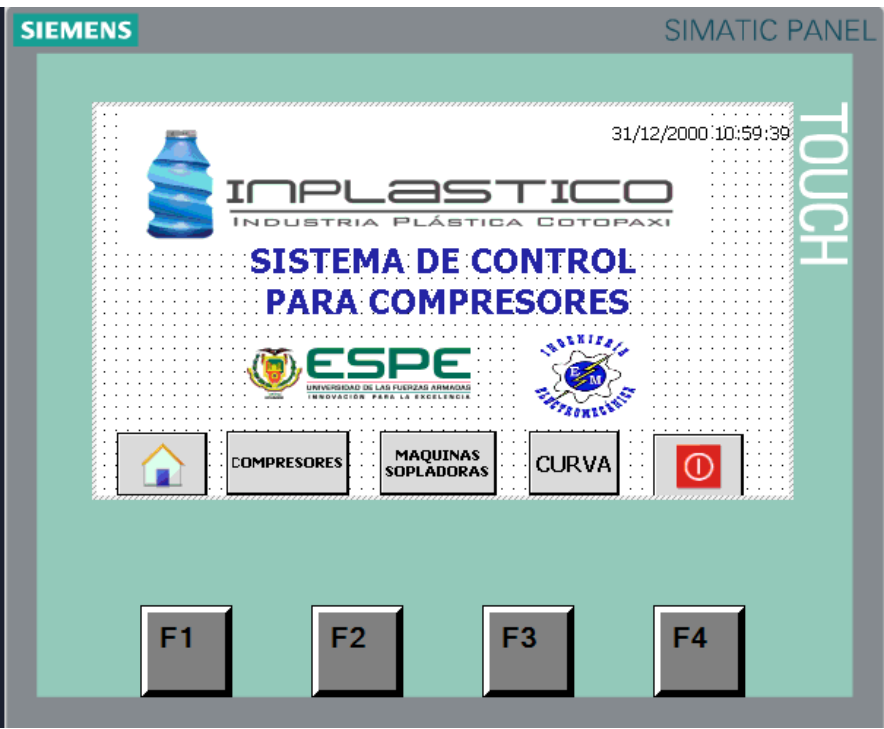

Nota: Se aumentó un botón para poder visualizar el estado y las horas de trabajo de las maquinas sopladoras.

# **5.10.2. Imagen Compresores**

Desde esta imagen podemos controlar el encendido y apagado de los compresores desde la pantalla siempre y cuando este en modo manual ya que en modo automático los botones ON y OFF no se visualizan.

La [Figura 16](#page-64-0) además muestra los botones "INFO" y "MTTO", los mismos que nos permiten acceder a las imágenes de Información y mantenimiento de cada compresor que se aprecian en la [Figura 17](#page-65-0) y [Figura 18](#page-66-0) respectivamente.

# <span id="page-64-0"></span>**Figura 16.**

*Imagen Compresores*

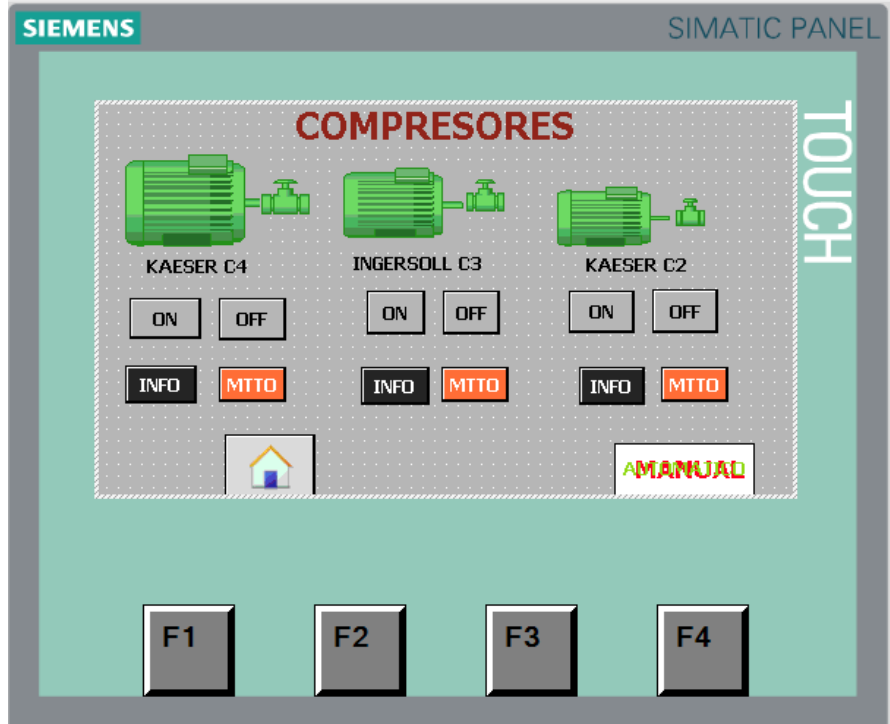

*Nota:* Los botones de ON y OFF solo son visibles en modo manual.

# **Imagen Información**

A esta imagen se puede acceder al pulsar en el botón "INFO" de la imagen "Compresores". En esta imagen podemos visualizar las horas de trabajo, horas en carga, la fecha del ultimo encendido y la fecha del ultimo apagado, estos datos son importantes para la planificación del mantenimiento, adicional a estos indicadores hay un botón de

Reset para poder reiniciar los valores de las horas de trabajo y las horas de funcionamiento. La [Figura 17](#page-65-0) muestra la imagen para la información del compresor Ingersoll Rand, los otros dos compresores cuentan con la misma información en imágenes independientes.

# <span id="page-65-0"></span>**Figura 17.**

*Imagen Información*

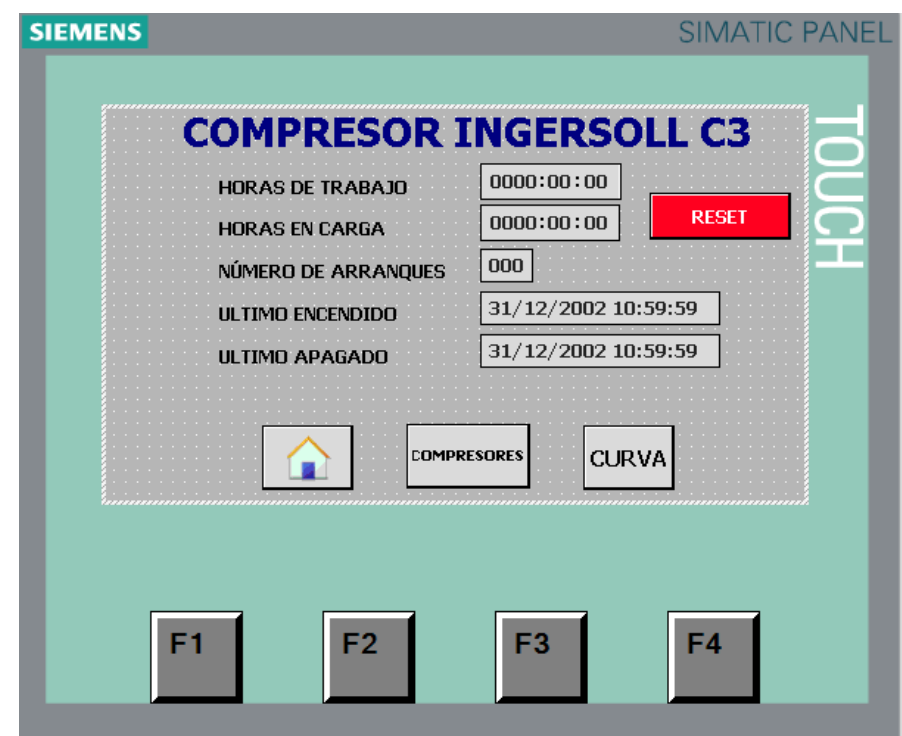

*Nota:* La información visible en la [Figura 17.](#page-65-0) Es igual para los otros dos compresores.

#### **5.10.4. Imagen Mantenimiento**

A esta imagen se puede acceder al pulsar en el botón "Mtto" de la imagen "Compresores". En esta imagen podemos visualizar las horas de trabajo del filtro de aceite, filtro de aire, banda, filtro separador y el aceite del compresor, con esta información se puede planificar el cambio de cada uno de estos elementos del compresor. Adicional cuenta con el botón cambio en cada uno de los parámetros que es para almacenar la fecha en que se realiza el cambio.

# <span id="page-66-0"></span>**Figura 18.**

*Imagen Mantenimiento*

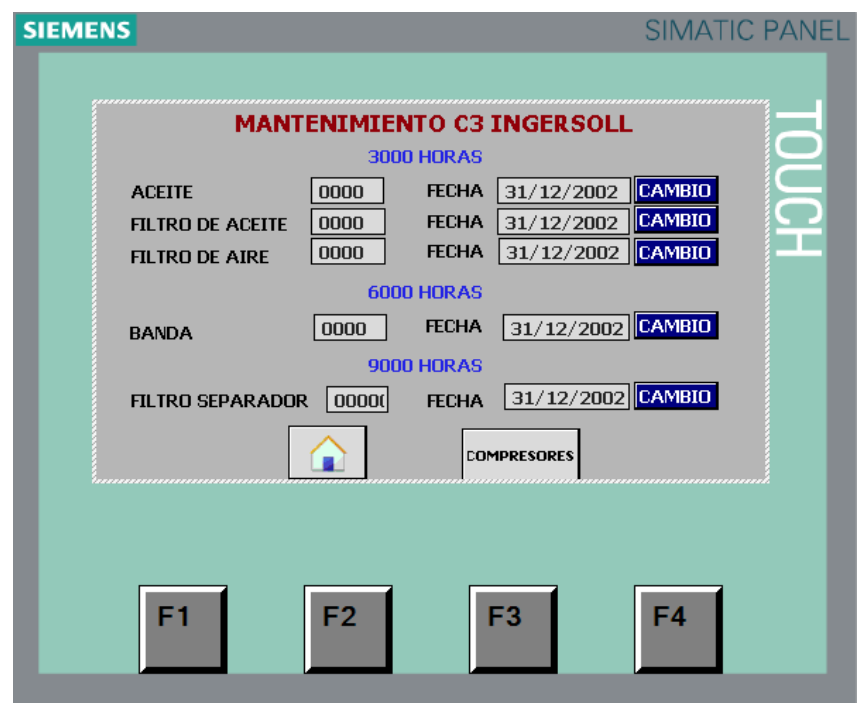

*Nota:* El indicador de horas de trabajo de cada elemento cambia de color a amarillo cuando ya se encuentra cerca de llegar a las horas indicadas y cambia a rojo cuando se ha excedido las horas indicadas.

# **5.10.5. Imagen Curva**

En la Imagen Curva de la [Figura 19](#page-67-0) podemos ver la gráfica de los ciclos de trabajo de cada compresor. Se puede acceder a esta imagen al pulsar en el botón "Curva" de la imagen "Raíz" que se puede observar en la [Figura 15.](#page-63-0)

#### <span id="page-67-0"></span>**Figura 19.**

*Imagen Curva*

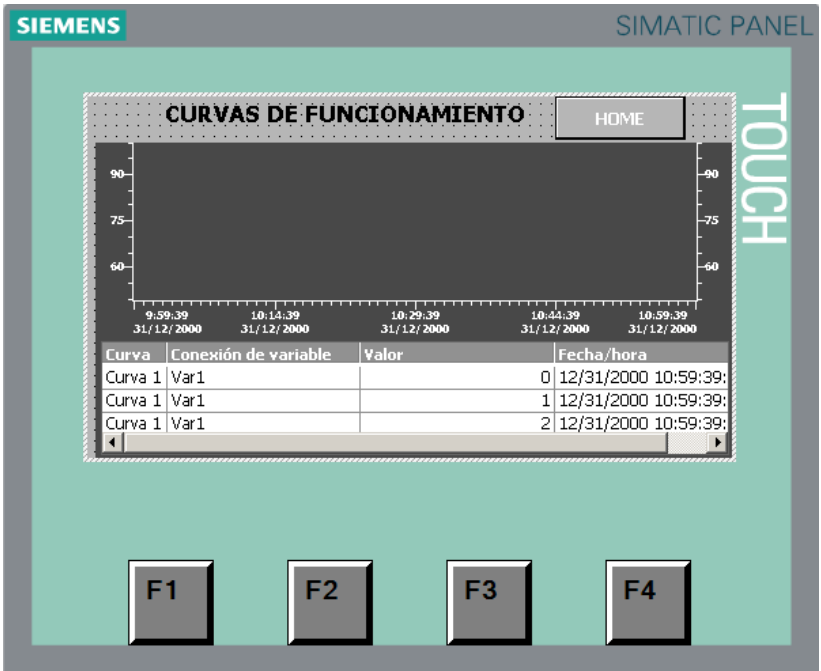

Nota: Los ciclos de trabajo de la ultima hora son mostrados en forma de grafica.

### **5.11. Implementación del tablero de control**

Dentro del tablero de control que se muestra en la [Figura 20,](#page-68-0) se colocó el PLC S7- 1200 junto con su módulo de entradas y salidas digitales, además de agregar relés para la adquisición de las señales de entrada provenientes de los contactores y las electroválvulas de cada uno de los compresores que serán utilizadas para determinar el estado del compresor sea Encendido o Apagado y para determinar si el compresor se encuentra en carga o descarga. También se colocaron relés para el envío de las señales de salida que servirán para encender o apagar los compresores.

# <span id="page-68-0"></span>*Figura 20***.**

Tablero de control

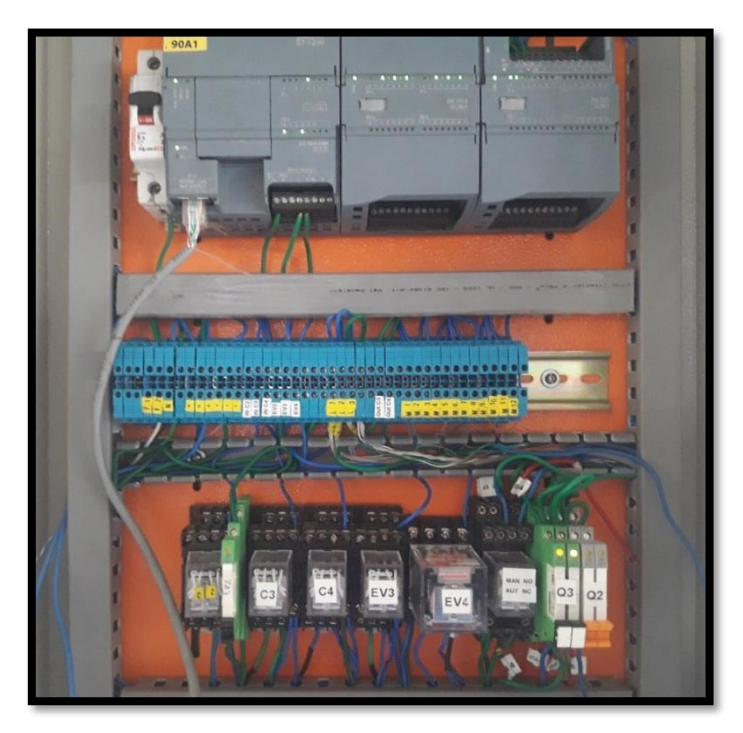

*Nota:* Se conectó un módulo de entradas y salidas adicional para recibir las señales provenientes de las maquinas sopladoras para tener el registro de las horas de trabajo de cada una.

Como se aprecia en la [Figura 21,](#page-69-0) cada compresor para su funcionamiento contaba con un selector de dos posiciones: encendido o apagado, lo cual tuvo que ser remplazados por pulsadores para poder implementar control en el modo automático. Los cambios realizados en el circuito original de cada compresor se pueden observar en los planos del Anexo 4.

# <span id="page-69-0"></span>**Figura 21.**

Cambio de selector de encendido por pulsadores

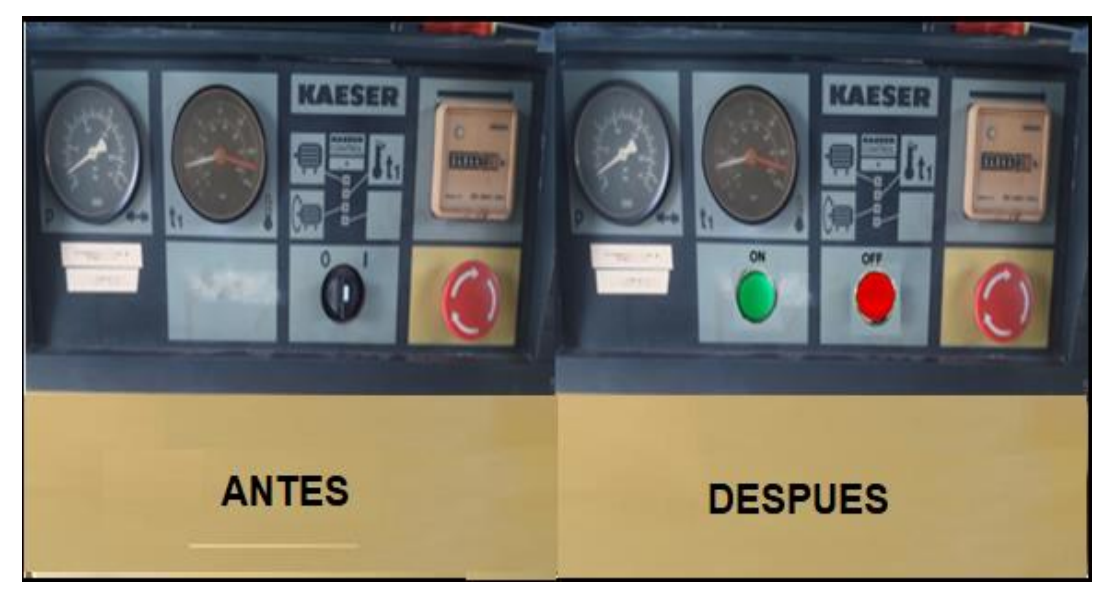

*Nota:* Los pulsadores en modo automático no pueden enviar señal de encendido o apagado.

En la puerta del tablero de control ilustrada en la [Figura 22](#page-70-0) se colocó el selector de modo de funcionamiento Manual o Automático, el paro de emergencia general y la Interfaz Humano Maquina.

# <span id="page-70-0"></span>**Figura 22.**

Puerta del tablero de control

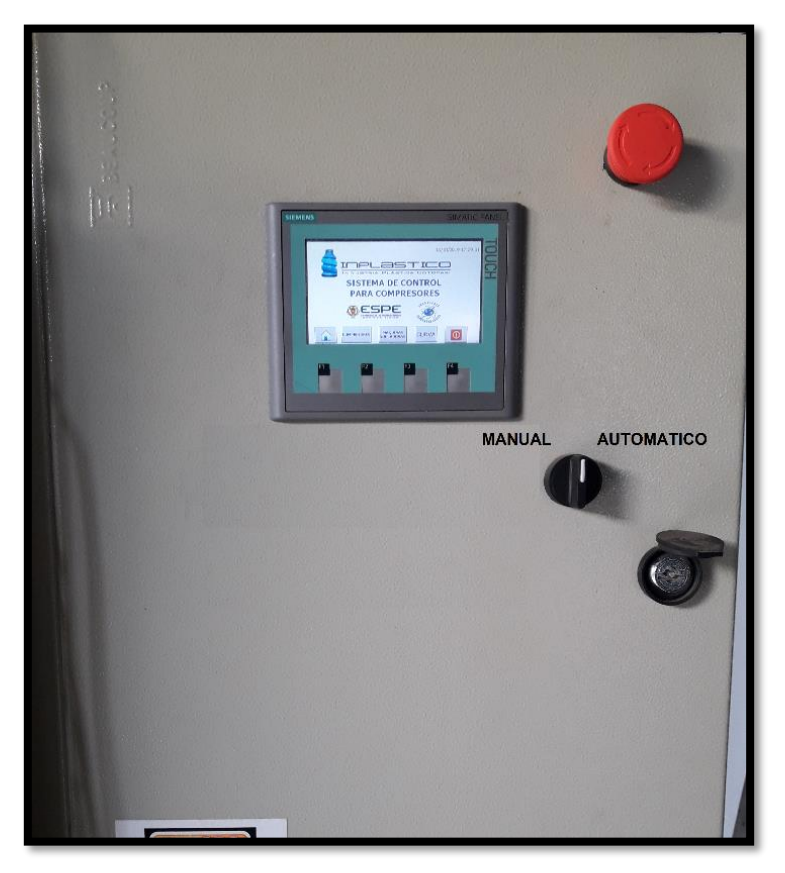

*Nota:* El paro de emergencia desactiva a todos los compresores independientemente del modo en el que se encuentren.

# **5.12. Análisis Económico**

# **Consumo Eléctrico**

Este consumo se produce por los motores de cada compresor, por lo que se detallará el consumo eléctrico de los motores.

Se recopilaron los datos de una semana de trabajo recogidos por Dataloggin los cuales permitirán estudiar a profundidad los valores de potencia requeridos por el motor de cada compresor. Estos datos pueden verse en el Anexo 5.

#### <span id="page-71-0"></span>**Tabla 9**

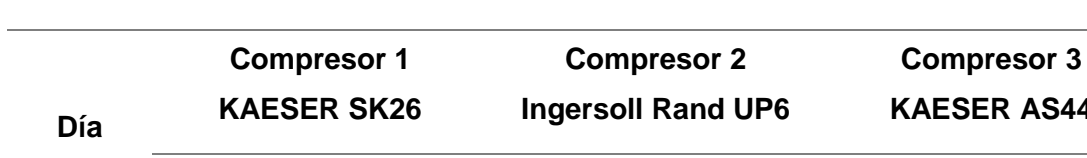

*Horas de carga y descarga de los compresores en una semana*

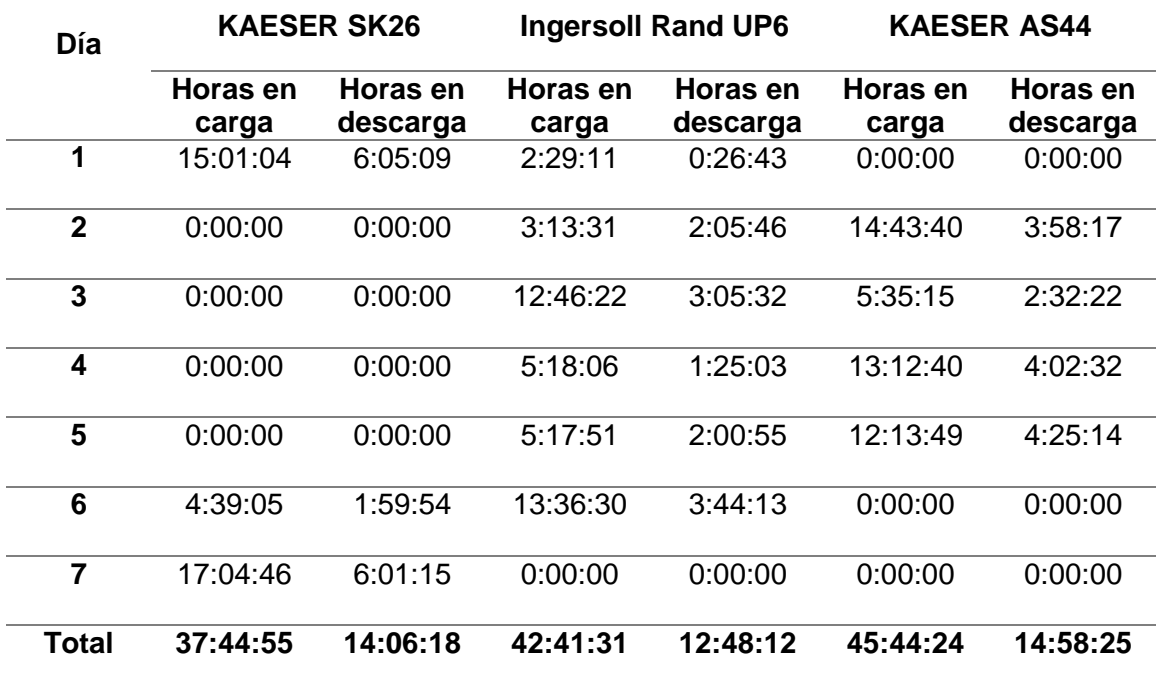

*Nota:* En la [Tabla 9](#page-71-0) se muestra las horas de carga y descarga de cada compresor a lo largo de una semana.

Con los valores de la [Tabla 9,](#page-71-0) podemos calcular consumo energético estimado correspondiente a los 3 compresores a lo largo de una semana.

### **Compresor 1**

Consumo energético del compresor en carga
$$
E_{CKS26c} = Tiempo * Potencia
$$
  
\n
$$
E_{CKS26c} = 37,73[h] * (\sqrt{3} * V * I * cos\phi)
$$
  
\n
$$
E_{CKS26c} = 37,77[h] * (\sqrt{3} * 220 * 42 * 0,93)
$$
  
\n
$$
E_{CKS26c} = 562,16[KWh]
$$

Consumo energético del compresor en vacío

$$
E_{CKS26v} = Tiempo * Potencia
$$
  
\n
$$
E_{CKS26v} = 14,1[h] * (\sqrt{3} * V * I * cos\emptyset)
$$
  
\n
$$
E_{CKS26v} = 14,1[h] * (\sqrt{3} * 220 * 34 * 0,93)
$$
  
\n
$$
E_{CKS26v} = 169,89[KWh]
$$

El consumo eléctrico del compresor 1, en una semana será entonces de:

$$
E_{CKS26T} = E_{CKS26c} + E_{CKS26v}
$$

$$
E_{CKS26T} = 562,16[KWh] + 169,89[KWh]
$$

$$
E_{CKS26T} = 732,05[KWh]
$$

# **Compresor 2**

Consumo energético del compresor en carga

$$
E_{CIR25c} = Tiempo * Potencia
$$
  
\n
$$
E_{CIR25c} = 42,68[h] * (\sqrt{3} * V * I * cos\emptyset)
$$
  
\n
$$
E_{CIR25c} = 42,68[h] * (\sqrt{3} * 220 * 54 * 0,93)
$$
  
\n
$$
E_{CIR25c} = 816,74[KWh]
$$

Consumo energético del compresor en vacío

$$
E_{CIR25v} = Tiempo * Potencia
$$
  
\n
$$
E_{CIR25v} = 12,80[h] * (\sqrt{3} * V * I * cos\phi)
$$
  
\n
$$
E_{CIR25v} = 12,80[h] * (\sqrt{3} * 220 * 47 * 0,93)
$$
  
\n
$$
E_{CIR25v} = 213,19[KWh]
$$

El consumo eléctrico del compresor 2, en una semana será entonces de:

$$
E_{CIR25T} = E_{CIR25c} + E_{CIR25v}
$$

$$
E_{CIR25T} = 816,74[KWh] + 213,19[KWh]
$$

$$
E_{CIR25T} = 1029,93[KWh]
$$

# **Compresor 3**

Consumo energético del compresor en carga

$$
E_{CKS44c} = Tiempo * Potencia
$$
  
\n
$$
E_{CKS44c} = 45,73[h] * (\sqrt{3} * V * I * cos\phi)
$$
  
\n
$$
E_{CKS44c} = 45,73[h] * (\sqrt{3} * 440 * 52 * 0,93)
$$
  
\n
$$
E_{CKS44c} = 1685,39[KWh]
$$

Consumo energético del compresor en vacío

$$
E_{CKS44v} = Tiempo * Potencia
$$
  
\n
$$
E_{CKS44v} = 14,97[h] * (\sqrt{3} * V * I * cos\emptyset)
$$
  
\n
$$
E_{CKS44v} = 14,97[h] * (\sqrt{3} * 440 * 40 * 0,93)
$$
  
\n
$$
E_{CKS44v} = 424,40[KWh]
$$

El consumo eléctrico del compresor 3 en una semana será entonces de:

$$
E_{CKS44T} = E_{CKS44c} + E_{CKS44v}
$$

$$
E_{CKS44T} = 1685,39[KWh] + 424,40[KWh]
$$

$$
E_{CKS44T} = 2109,79[KWh]
$$

#### **Cambio de compresor a uno de menor capacidad**

Mediante el análisis de los ciclos de trabajo adquiridos atreves del dataloggin, se determinó que los ciclos de trabajo normal para los compresores están en el rango entre 70% – 90%.

De estos mismos datos se pudo observar que antes de la implementación del sistema de control, al momento que se encontraba trabajando el compresor C2 o el compresor C3 y la producción era baja, los ciclos de trabaja eran en promedio alrededor del 45% y se mantenían por un lapso de 2 horas hasta que la persona encargada hacia el cambio a el compresor de menor capacidad. Luego de realizar el cambio, la presión de la red de aire comprimida se mantenía dentro del rango de 90 a 110 psi.

Con estos datos haremos una comparativa de consumo energético durante el lapso de dos horas en donde no se realiza el cambio de compresor a uno de menor capacidad. El Primer análisis los haremos entre los compresores C3 y C2.

De lo anterior calculado tenemos que el consumo eléctrico nominal del compresor 2 durante dos hora es de:  $36,88[KWh]$ .

De la misma manera hacemos el cálculo del consumo eléctrico del compresor 3 durante dos hora con un ciclo de trabajo del 40%, y tenemos como resultado: 67,76 $[KWh]$ 

 $Ahorro C3 - C2 = 67,76[KWh] - 36,88[KWh]$ 

$$
Ahorro\ C3-C2=30,88KWh
$$

Continuamos con el análisis entre los compresores C2 y C1

De lo anterior calculado tenemos que el consumo eléctrico nominal del compresor 1 durante dos hora es de:  $28,52[KWh]$ .

De la misma manera hacemos el cálculo del consumo eléctrico del compresor 2 durante dos hora con un ciclo de trabajo del 40%, y tenemos como resultado:  $35,3[KWh]$ 

 $Ahorro C2 - C1 = 35,3[KWh] - 28,52[KWh]$ 

Ahorro  $C2 - C1 = 6,78KWh$ 

Del pliego tarifario de la Agencia de Regulación y Control de electricidad conocemos que la tarifa de consumo electico para el sector industrial es de 0.083 USD/KWh. Por lo tanto, podemos deducir el ahorro económico en consumo de energía eléctrica que conlleva el realizar el cambio automático de compresores mediante un sistema de control.

 $Ahorro C3 - C2 = 30,88KWh * 0,083USD/KWh$ 

Ahorro  $C3 - C2 = 2,56$  USD

Esto quiere decir que por cada cambio que se realice del compresor C3 al compresor C2 hay un ahorro de 2,56 USD.

 $Ahorro C3 - C2 = 6,78KWh * 0,083USD/KWh$ 

Ahorro  $C3 - C2 = 0.56$  USD

Esto quiere decir que por cada cambio que se realice del compresor C2 al compresor C1 hay un ahorro de 0,56 USD.

#### <span id="page-76-0"></span>**Tabla 10**

*Ahorro en económico semanal por cambio de compresor a uno de menor capacidad*

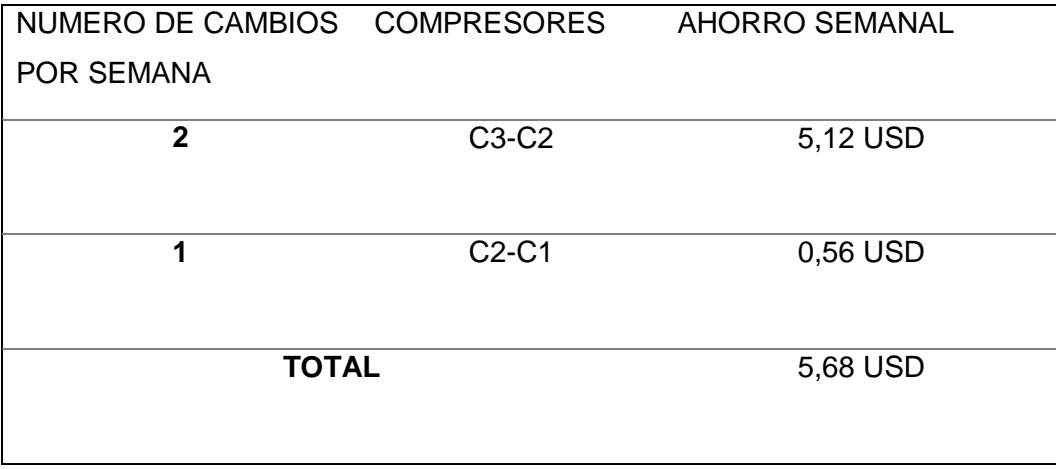

*Nota:* En la [Tabla 10](#page-76-0) apreciamos el ahorro económico que representa la implementación del sistema de control, cuando se requiera cambiar de compresor a uno de menor capacidad.

#### **Cambio de compresor a uno de mayor capacidad**

Mediante el análisis de los ciclos de trabajo adquiridos atreves del dataloggin, se evidencio que antes de la implementación del sistema de control, al momento que se encontraba trabajando el compresor C1 o el compresor C2 y si aumentaba la producción en gran medida, esto conllevaba que la presión de aire comprimido decaía rápidamente en un lapso de 15 minutos hasta ya no tener la presión suficiente para la fabricación de botellas de calidad. Una vez detectado el problema de la falta de presión en la red de aire comprimido se tomaba la decisión de parar el motor del tornillo extrusor de las maquinas sopladoras hasta que se realice el cambio de compresor a uno de mayor capacidad y la presión de aire vuelva a los valores óptimos para la fabricación de botellas, esto conllevaba un paro en la producción de 10 minutos donde las maquinas sopladoras entraban en tiempo muerto de trabajo.

Con la implementación del nuevo sistema de control, la presión del sistema se mantiene por encima de los 90 psi, esto significa que no existen paros de producción y se eliminan los tiempos muertos causados por una caída de presión en la red de aire comprimido de la empresa, por lo tanto, existe un ahorro energético en el área de las maquinas sopladoras que se detalla a continuación.

Cuando el compresor 1 está trabajando y se requiere hacer un cambio de compresor a uno de mayor capacidad, se tiene como dato entregado por el área de producción que están trabajando 7 máquinas sopladoras, mientras que cuando está en funcionamiento el compresor 2 y se requiere hacer el cambio de compresor a uno de mayor capacidad se encuentran trabajando 9 máquinas sopladoras que la potencia de cada una en tiempo muerto es de 95 KW, con este dato calculamos el consumo energético en tiempo muerto. Calculamos el consumo eléctrico de una maquina sopladora en el lapso de 10 minutos.

> $E_1 = P_1 * t$  $E_1 = 95 KW * 0,166 h$  $E_1 = 15,77KWh$

Calculamos el consumo eléctrico y el ahorro económico en el caso donde este prendido el compresor 1 y se requiera hacer el cambio al compresor 2.

$$
E_7 = E_1 * 7
$$

$$
E_7 = 15,77KWh * 7
$$

$$
E_7 = 110,39KWh
$$

 $Ahorro C1 - C2 = 110,39KWh * 0,083USD/KWh$ 

$$
Ahorro\ C1-C2=9,16USD
$$

Del mismo modo calculamos el consumo eléctrico y el ahorro económico en el caso donde este prendido el compresor 2 y se requiera hacer el cambio al compresor 3.

> $E_9 = E_1 * 9$  $E_9 = 15,77KWh * 9$  $E_7 = 141,93KWh$

 $Ahorro C1 - C2 = 141,93KWh * 0,083USD/KWh$ 

*Ahorro*  $C1 - C2 = 11,78$ *USD* 

# <span id="page-78-0"></span>**Tabla 11**

*Ahorro en económico semanal por cambio de compresor a uno de mayor capacidad*

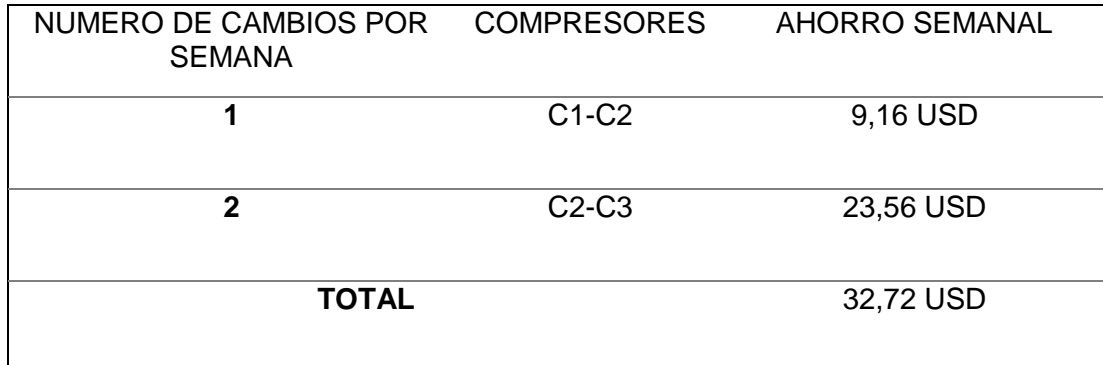

*Nota:* En la [Tabla 11](#page-78-0) apreciamos el ahorro económico que representa la implementación del sistema de control, cuando se requiera cambiar de compresor a uno de mayor capacidad.

#### <span id="page-79-0"></span>**Tabla 12**

*Ahorro en económico semanal por cambio de compresor a uno de mayor capacidad*

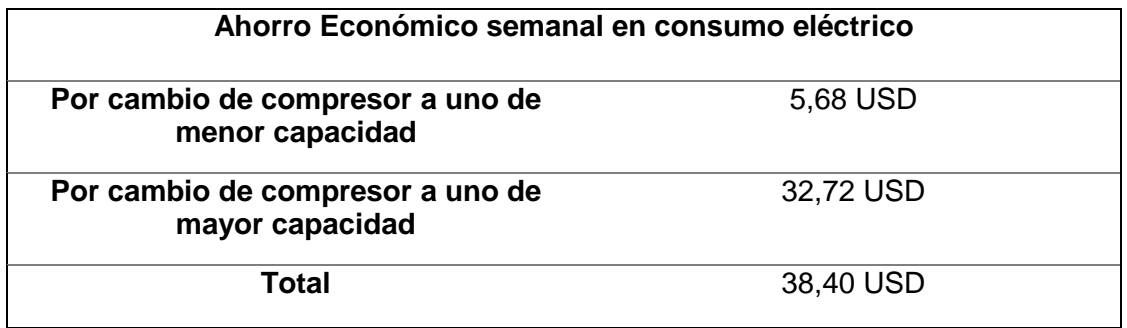

*Nota:* En la [Tabla 12](#page-79-0) el ahorro económico total en consumo eléctrico debido a la implementación del nuevo sistema de control.

## **Materia prima**

La materia prima que utiliza la empresa para la fabricación de botellas es el polietileno y al momento que la presión de la red de aire comprimido cae por debajo de 90 psi, las botellas salen con defecto y tienen que ser desechas.

Este problema hace que se reduzca la productividad lo que conlleva a la disminución de resultados, ganancias y dinero.

Cada vez que cae la presión en promedio 150 botellas se producen con defecto con un costo de 8 centavos por unidad debido a defectos de mal soplado a causa de la baja presión en la red de aire comprimido, estos datos fueron proporcionado por la empresa.

De la [Tabla 12](#page-79-0) tomamos los datos de los cambios de compresor a uno de mayor capacidad que se realiza en una semana y con ese valor calcularemos las perdidas en materia prima.

Perdida por cambio = #botellas \* valor  $c/u$ 

 $Perdida por cambio = 150 * 0,08USD$ 

 $Perdida por cambio = 12,00USD$ 

 $Perdida$  semanal = perdida por cambio  $*$  numero de cambios

 $Perdida\,semanal = 12,00 USD * 3$ 

 $Perdida$  semanal = 36 $USD$ 

## <span id="page-80-0"></span>**Tabla 13**

*Ahorro económico con el nuevo sistema de control*

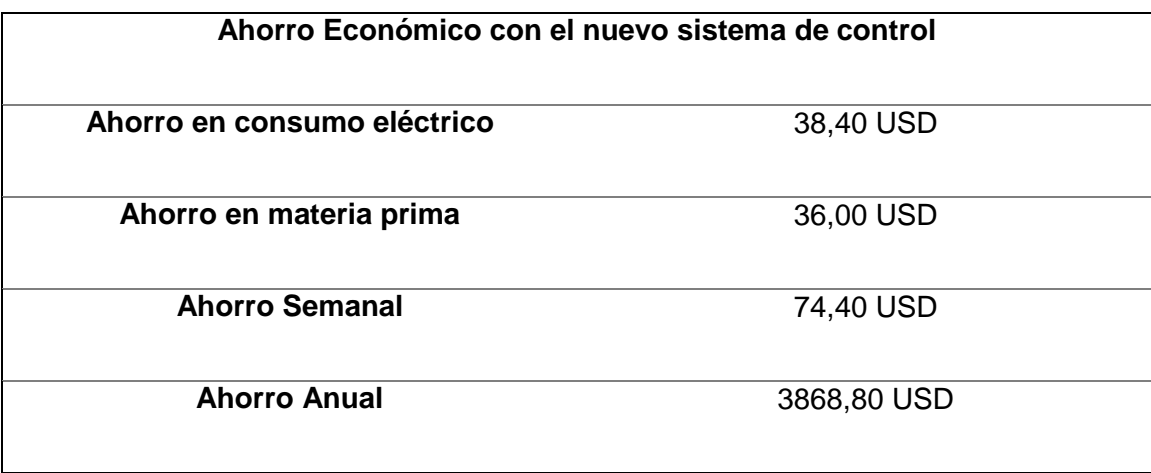

*Nota:* En la [Tabla 13](#page-80-0) se indica el ahorro total que tiene la empresa a la semana y la

proyección del ahorro a lo largo de un año con la implementación del nuevo sistema de control.

# **Costo del proyecto**

# <span id="page-81-0"></span>**Tabla 14**

*Materiales utilizados en el proyecto*

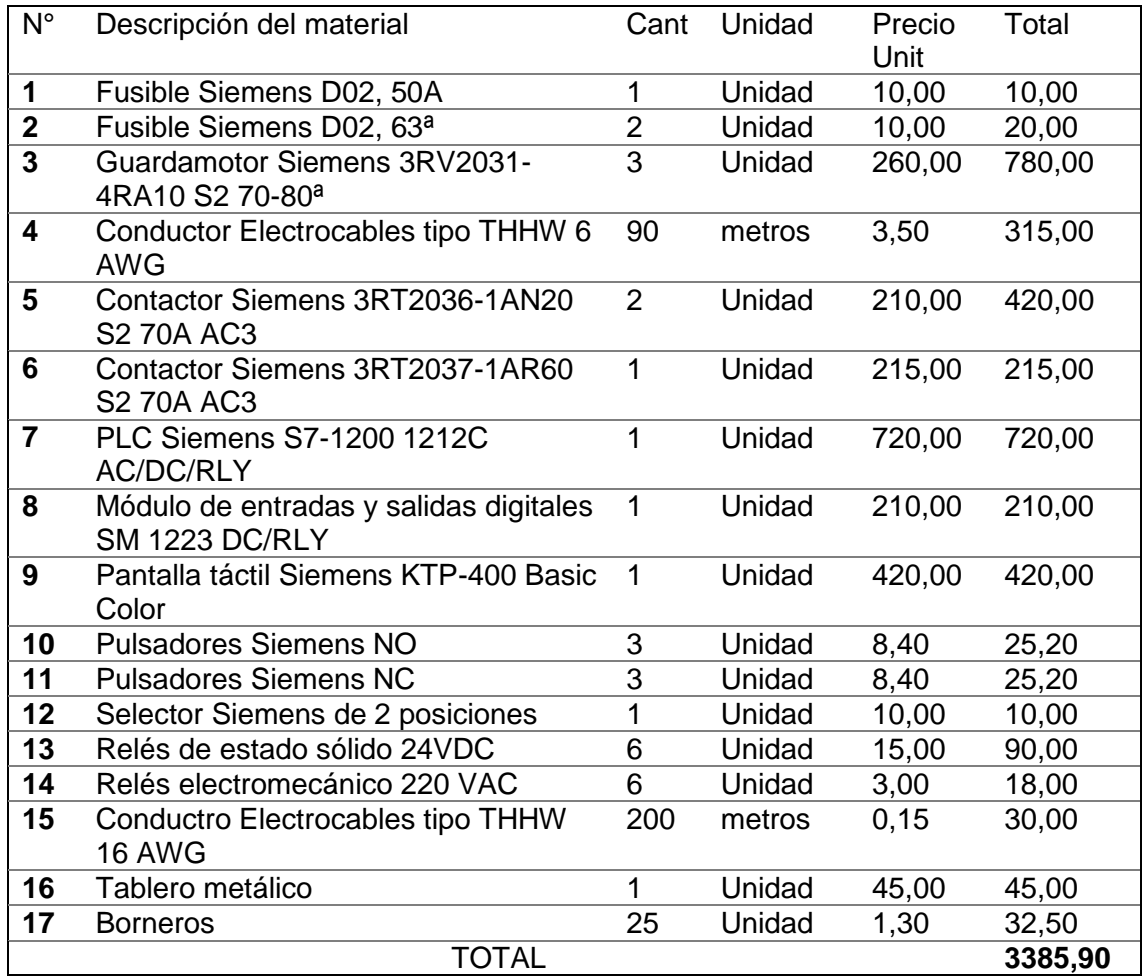

*Nota:* En la [Tabla 14](#page-81-0) se indica el costo de los materiales empleados el nuevo sistema de control de los compresores y el costo total del proyecto.

#### **Calculo del Valor Actual Neto**

Es el método más conocido para evaluar la viabilidad de un proyecto. Mide la rentabilidad deseada después de recuperar toda la inversión. Para esto se necesita el valor de todos los flujos futuros de caja proyectados para los años de vigencia del proyecto que en este caso será el valor de ahorro durante 3 años y se le resta el consto total del proyecto. Si el resultado es mayor que cero, quiere decir que se obtendrá ganancias en el proyecto y por lo tanto si es factible. (Chaín, 2007)

$$
VAN = -I_0 + \sum_{t=1}^n \frac{F_t}{(1+k)^t}
$$

$$
VAN = -3385,90 + \frac{3868,80}{(1+0,12)} + \frac{3907,49}{(1+0,12)^2} + \frac{3946,56}{(1+0,12)^3}
$$

$$
VAN=5992,\!50
$$

El resultado del VAN es positivo por lo cual el proyecta resulta factible ejecutarlo ya que si generara ganancias a lo largo de los 3 años que se tiene previsto que esté en funcionamiento.

## **Calculo de la Tasa Interna de Retorno**

La tasa interna de retorno mide la rentabilidad como porcentaje. Se define como la tasa de descuento que hace que el valor actual neto sea cero (Chaín, 2007).

$$
0 = -I_0 + \sum_{t=1}^n \frac{F_t}{(1+k)^t}
$$

# <span id="page-83-0"></span>**Figura 23.**

*Calculo de la TIR*

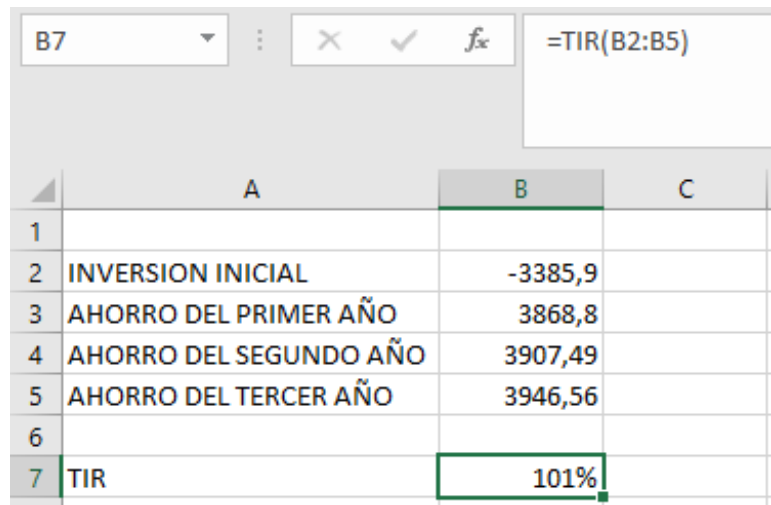

*Nota:* El cálculo obtenido mediante la función TIR en la hoja de cálculo de Excel de la [Figura 23](#page-83-0) tenemos como resultado un TIR de 101% por lo cual el proyecto se considera viable.

## **Periodo Real de Recuperación de la Inversión**

Es un indicador que mide en cuanto tiempo se recuperara el total de la inversión a valor presente.

> $Recuperación =$ Inversión Ganancia

 $Recuperación =$ 3385,90 3868,90

$$
Recuperación = 0.875 * 12 = 10.5
$$

En base al ahorro anual proyectado anteriormente se demuestra que la recuperación de la inversión se efectuara en un tiempo de 10,5 meses.

#### **5.13. Validación de la hipótesis**

"Con el diseño e implementación del sistema de control para el arranque de tres compresores de tornillo de la red de aire comprimido de la empresa INPLASTICO se reducirá las perdidas en la materia prima y se reducirá el consumo de energía de los compresores"

La implementación del sistema de control para el arranque de tres compresores de tornillo, para reducir las pérdidas en materia prima y en consumo eléctrico, comprende de un PLC Siemens S7-1200 el cual se encarga de recibir las señales provenientes de las electroválvulas de cada compresor que mediante su programación calcula los ciclos de trabajo de cada compresor para luego enviar señal de cambiar de compresor a uno de mayor capacidad en el caso que el compresor se encuentre en carga por 10 minutos y que se realice el cambio de compresor a uno de menor capacidad en el caso de que el promedio de los últimos 5 ciclos de trabajo sean inferiores al 50%; estos valores se determinaron a partir de la información recopilada en la base de datos del dataloggin en conjunto con las pruebas de funcionamiento realizadas.

Comprende también de una pantalla HMI Siemens KTP 400 en donde se puede observar la gráfica de los ciclos de trabajo, las horas en carga, horas en descarga y horas de trabajo de cada compresor además de permitir el encendido o apagado desde la pantalla en modo manual.

Luego de la implementación se verifico que ya no se producen botellas plásticas defectuosas y se eliminaron los tiempos muertos de las maquinas sopladoras causadas por la baja presión en la red de aire comprimido de la empresa por lo tanto existe un ahorro en materia prima y ahorro energético. De las pruebas de funcionamiento se comprobó que los compresores funcionan dentro de los ciclos de trabajo normal; esto quiere decir la mayor parte del tiempo en ciclos de entre 70%-90% y siempre por encima del 50% esto también ayuda a reducir el consumo energético. En promedio la empresa tiene un ahorro económico semanal de 74,40 USD como se indica en la [Tabla](#page-80-0) *13* y la inversión será recuperada en 10,5 meses como se indica en el cálculo del periodo real de recuperación de inversión, por lo tanto se establece que la hipótesis fue valida con los resultados obtenidos.

#### **6. CONCLUSIONES**

La automatización del encendido de los tres compresores de tornillo mediante un PLC y un HMI fueron realizados bajo los lineamientos solicitados de la empresa "INPLASTICO"

El sistema eléctrico diseñado en función de las corrientes permitió seleccionar los elementos para el sistema eléctrico de fuerza y protección.

El rediseño del sistema de control interno tomando en cuenta las señales que van desde los compresores hacia el PLC evita el encendido y apagado de forma manual cuando el sistema se encuentra en modo automático

Se elaboró planos eléctricos correspondientes al sistema de diseño eléctrico, los mismos que servirán en caso de que se requiera hacer una readecuación en el futuro por lo que se proporcionó este material a la empresa INPLASTICO

Mediante la implementación del sistema eléctrico se refuerza la seguridad de los motores de cada compresor en caso de sobrecarga y sobrevoltaje.

Se desarrolló un programa en el software TIA PORTAL que permitió el análisis de señales provenientes de las electroválvulas, para realizar el cálculo de los ciclos de trabajo y almacenar estos valores en una base de datos, mediante la opción Dataloggin que posee el PLC S7 1200

Los ciclos de trabajo de los compresores almacenados en el Dataloggin mostraron fallas al momento del cambio entre compresores por lo que se usaron estos datos en la toma de decisiones para el funcionamiento en modo automático.

Se realizó el programa de control para el encendido y apagado automático de los compresores en función a los valores analizados en la base de datos de los ciclos de trabajo; además de programar el HMI para indicar las horas de trabajo de los compresores que servirán para una mejor planificación de mantenimiento.

Con la implementación del tablero de control se puede seleccionar el modo de funcionamiento manual o automático y se puede visualizar en el HMI la gráfica de los ciclos de trabajo y las horas de funcionamiento de cada compresor.

Se determinó mediante las pruebas de funcionamiento que el ciclo de trabajo óptimo para realizar el cambio de compresor a uno de menor capacidad es del 50% y para realizar el cambio a un compresor de mayor capacidad el tiempo en carga no debe exceder los 10 minutos

Mediante un análisis económico se demostró que posterior a la implementación de sistema de control se ahorra 38,40\$ a la semana en consumo eléctrico y 36,00\$ a la semana en materia prima.

Mediante del nuevo sistema de control se eliminan los de tiempos muertos de las maquinas sopladoras logrando así la reducción del consumo de energía y las perdidas en materia prima

#### **7. RECOMENDACIONES**

Para el criterio de cambio a un compresor de menor capacidad no exceder del 60% debido a que el compresor que entre en funcionamiento no logrará mantener la presión de aire arriba de los 90 PSI, por lo que se tendrá una alternancia continua de compresores.

Cuando se realice el mantenimiento de cualquier compresor colocar al sistema en modo manual para evitar lesiones debido a encendidos no deseados ya que el sistema podría enviar señal de encendido al compresor que se le esté realizando el mantenimiento.

Se recomienda mantener las llaves de paso de aire de los compresores hacia el tanque de almacenamiento siempre abiertas, para evitar pérdidas de presión ya que si se encuentran cerradas el aire comprimido no iría hacia el tanque de almacenamiento y por ende a la red de aire comprimido lo que causaría desperfectos en las botellas fabricadas.

Se recomienda incorporar un sensor de presión electrónico a la salida del tanque de almacenamiento, que envié señal al PLC para indicar si hay una caída de presión significativa con lo cual se tendría otro criterio de control además de los ciclos de trabajo y el tiempo en carga con los que funciona actualmente el sistema y así tener una mayor fiabilidad.

#### **8. REFERENCIAS BIBLIOGRÁFICAS**

- Alvarez Espin, C. P. (2014). *Repotenciación de una maquina extrusora-sopladora e implementacion de un sistea de supervición de forma local mediante una interfaz grafica HMI y de forma remota via internet, para la empresa NS Industrias de la ciudad de Latacunga.* Latacunga: Universidad de las Fuerzas Armadas ESPE Extensión Latacunga.
- Alvarez, C. (2014). *Repotenciación de una máquina extrusora sopladora e implementación de un sistema de supervisión de forma local mediante una interface grafica HMI y de forma remota vía internet, para la empresa NS Industrias de la ciudad de Latacunga.* Latacunga.
- Arrow. (2012). *Arrow.* Obtenido de Arrow: https://www.arrow.com/esmx/categories/sensors/current-sensors
- Chaín, N. S. (2007). *Proyectos de Inversion Formulacion y Evaluación.* Santiago de Chile: Pearson Educación de México S.A de C.V.
- Cornish, M. (1997). *El ABC de los plásticos.* Universidad Iberoamericana.
- DelPin, G. (2018). *Grupo DelPin*. Obtenido de https://www.grupodelpin.com/vas-atrabajar-con-aire-comprimido/
- Instituto Mexicano del Plástico Industrial. (1997). *El mundo de los plásticos.* México D.F.: Instituto Mexicano del Plástico Industrial.

Jácome, J., & Oscullo, C. (2011). *Diseño de la red de aire comprimido, del recipiente de almacenamiento de aire y del sistema de climatización del área de pintura, para la planta de producción de recipientes a presión y facilidades de producción de la compañia SERPECTEC S.A-Ecuador.* Sangolqui: Universidad de las Fuerzas Armadas.

- Jaramillo Murrieta, M. T. (2015). *Diseño e implementación de un sistema de clasificación didáctico para supervisar un proceso industrial en el laboratorio de Hidrónica y Neutrónica.* Latacunga: Universidad de las Fuerzas Armadas ESPE extensión Latacunga .
- Kalpakjian, S., & Schmid, S. (2002). *Manufactura, ingeniería y tecnología.* México D.F.: Pearson Education.
- Lesur, L. (2011). *Manual de moldeo de plásticos.* México D.F.: Trillas S.A.
- Mandado Perez, E., Marcos Acevedo, J., Fernandez Silva, C., & Armesto Quiroga, J. I. (2009). *Autómatas programables y sistemas de automatización.* Barcelona: Marcombo. S.A.
- Muñoz Domínguez, M., & Rovira de Antonio, A. J. (2014). *Máquinas Térmicas.* Madrid: Universidad Nacional de Educación a Distancia.
- Panchi, D., & Solorzano, S. (2019). *Modelado y automatización de una máquina sopladora de polietileno ; con la finalidad de incrementar los índices de productividad, en la empresa Inplástico.* Latacunga: Universidad de las Fuerzas Armadas ESPE extensión Latacunga.
- Robayo, B., & Rodríguez, P. (2018). *Automatizacion del sistema de enfriamiento de las matrices de las sopladoras de plástico y modelación de una matríz en CFD; con la finalidad de mejorar los indices de productividad en la empresa Inplástico.* Latacunga.
- Rodríguez Penin, A. (2013). *Sistemas SCADA* (Vol. Tercera). México D.F.: Alfaomega-Marcombo. Recuperado el 12 de Agosto de 2018, de https://goo.gl/44paZ3
- Romero, D. (Julio de 2011). *Sistemas de Interfaz Humano - Máquina.* Recuperado el 2019 de diciembre de 25, de Universidad de Buenos Aires: https://www.dc.uba.ar/events/eci/2011/cursos/ECI2011%20N1%20AplicIndu2.pdf

SIEMENS AG. (2009). *S7 Controlador logico programable.* NURNBERG.

- Ubidia Vásquez, P. V. (2013). *Diseño y construcción del sistema de aire comprimido de la planta industrial de Chova del Ecuador S.A.* Sangolquí: Universidad de las Fuerzas Armadas ESPE.
- URBACA. (Mayo de 2012). *www.urbaca.com.* Recuperado el 2020 de enero de 03, de https://www.urbaca.com.mx/resources/pdf/guias\_de\_seleccion/Guia\_de\_seleccio n\_Valvula\_de\_retencion.pdf
- Veto. (21 de Junio de 2018). *Veto*. Recuperado el 23 de diciembre de 2019, de https://www.veto.cl/blog/como-funciona-una-valvula-solenoide.html

# **9. ANEXOS**